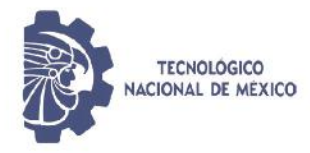

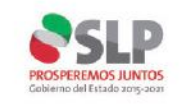

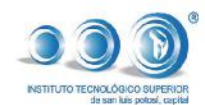

 $\overline{O}$ 

**Revista e Manuel Le Ciencia Tecnología Sociedad** 

Aumento de Rugosidad Mediante Ensayo de Humedad-Sequedad en la Laja tipo Salmón Procedente de San José de Gracia, Molcaxac, Puebla, México

Desarrollo de un sistema de reorden de material y gestión de inventarios con enfoque en maximizar el resultado financiero

Desarrollo de una aplicación de Realidad Aumentada basada en marcadores con bordes para apoyar el proceso Enseñanza-Aprendizaje de la tabla periódica de los elementos químicos en nivel medio superior.

Diseño de una Herramienta Web para Manipular Imágenes Médicas

Dispositivo Anti Estrés "LESstress"

Efectividad de los videos tutoriales en el proceso de enseñanza-aprendizaje

Los cuidados paliativos que brinda el profesional de enfermería ayudan a tener una muerte digna

Uso de Programación paralela en clúster de alto rendimiento

ISSN: 2007-9893

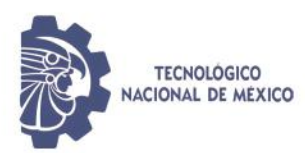

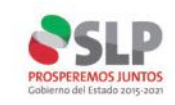

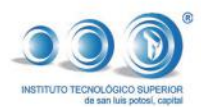

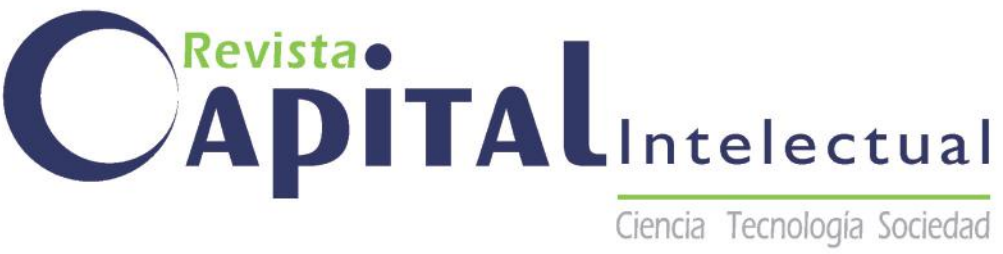

#### **Directorio**

Dr. Enrique Fernández Fassnacht Director General Tecnológico Nacional de México

MC. Manuel Chávez Sáenz Director de Institutos Tecnológicos Descentralizados

Ing. Joel Ramírez Díaz Secretario de Educación de Gobierno del Estado de San Luis Potosí

Lic. José Antonio Bonales Rojas Director de Educación Media Superior y Superior de la SEGE

> Ing. Luis Alberto Frías Sánchez Director General del ITSSLP, C

REVISTA CAPITAL INTELECTUAL, Año 6 No. 17; Enero-Abril 2020, es una publicación cuatrimestral editada por el Instituto Tecnológico Superior de San Luis Potosí, Capital. Carretera 57 México – Piedras Negras Km. 189+100 Tramo Querétaro – San Luis Potosí No. 6501 Delegación Municipal de Villa de Pozos, San Luis Potosí, C.P. 78421 Tel. 01 444 804 12 20 www.tecsuperiorslp.edu.mx; revista.capital.intelectual@gmail.com; Responsable de la Revista: M.A.D.I Selene Yuridia Ramos Candia, Jefa de división de estudios de Posgrado e Investigación. Reservas de Derechos al Uso Exclusivo No. 04-2014-073119354200-102, ISSN: 2007-9893, ambos otorgados por el Instituto Nacional del Derecho de Autor, Responsable de la última actualización de este número, Lic. Norma Patricia Guerrero Varela Subdirectora de Vinculación del Instituto Tecnológico Superior de San Luis Potosí, Capital. Su objetivo principal es difundir el quehacer académico (investigación y docencia) del personal adscrito al ITSSLP, así como del personal del Tecnológico Nacional de México y otras Instituciones de Educación Superior Nacionales y Extranjeras.

Las opiniones expresadas por los autores no necesariamente reflejan la postura del Instituto Tecnológico Superior de San Luis Potosí, Capital. Todo artículo publicado es responsabilidad de los autores.

Queda estrictamente prohibida la reproducción total o parcial de los contenidos e imágenes de la publicación sin previa autorización del Instituto Tecnológico Superior de San Luis Potosí, Capital.

**Consejo editorial** Dr. José Federico de la Torre Rodríguez Director Académico

M.I. Juan Antonio Castro Villela Subdirector de Estudios de Posgrado e Investigación

> Dra. Lya Adlih Oros Méndez Subdirectora Académica

M.A.D.I. Selene Yuridia Ramos Candia Jefa de la División de Estudios de Posgrado e Investigación

M.P.S. Adela Marisol Sierra Guerrero Jefa de División de Ingeniería Industrial

Ing. Alejandro Cesar Rico Martínez Jefe de División de Ingeniería en Sistemas Computacionales

Lic. Norma Patricia Guerrero Varela Subdirectora de Vinculación

MI. Miguel Angel Mota Velazquez Jefe de la división de Ing. Mecatrónica

#### **Editor**

M.A.D.I. Selene Yuridia Ramos Candia Jefa de la División de Estudios de Posgrado e Investigación

# Indice

## 4

**Aumento de Rugosidad Mediante Ensayo deHumedad-Sequedad en la Laja tipo Salmón Procedente de San José de Gracia, Molcaxac, Puebla, México**.

Adolfo Manuel Morales Tassinari , María Esperanza Velasco Ordóñez y Pedro Cruz Ortega.

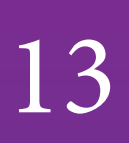

**Desarrollo de un sistema de reorden de material y gestión de inventarios con enfoque en maximizar el resultado financiero.** Enrique Hernandez.

## 18

#### **Desarrollo de una aplicación de Realidad Aumentada basada en marcadores con bordes para apoyar el proceso Enseñanza - Aprendizaje de la tabla periódica de los elementos químicos en nivel medio superior.**

Ing. Juan Daniel Oliva Vázquez, M.T.I. Jorge Carranza Gómez, Dr. Eduardo De la Cruz Gámez y M.T.I. Rafael Hernández Reyna.

24

#### **Diseño de una Herramienta Web para Manipular Imágenes Médicas**

Ing. Manuel Niño Navarrete, Dr. José Antonio Montero Valverde, M.T.I. Rafael Hernández Reyna y Dra. Miriam Martínez Arroyo.

32

#### **Dispositivo Anti Estrés "LESstress"**

Lizbeth Mendoza Osuna, Sarahí Ponce Gutiérrez, Elizabeth Ponce Galarza y Cynthia Rodríguez Aguilar.

41

#### **Efectividad de los videos tutoriales en el proceso de enseñaza aprendizaje**

Guerra Gutiérrez Jesús Eduardo, Galnarez Anguiano Avigail Azucena, Luna Cepeda Blanca Nelly yArredondo Peralta Federico.

46

### **Los cuidados paliativos que brinda el profesional de enfermería ayudan a tener una muerte digna**

Mayra Estela Rodríguez Molina y René Rodríguez Molina.

52

#### **Uso de Programación paralela en clúster de alto rendimiento** Ing. Gaddiel Fredy Flores Arteaga, Dr. Eduardo De la Cruz Gámez, M.T.I. Eloy Cadena

Mendoza y M.C. Francisco Javier Gutiérrez Mata.

Aumento de Rugosidad Mediante Ensayo de Humedad - Sequedad en la Laja tipo Salmón Procedente de San José de Gracia, Molcaxac, Puebla, México

ISSN: 2007-9893 *Revista Capital Intelectual*

Adolfo Manuel Morales Tassinari1, María Esperanza Velasco Ordóñez2, Pedro Cruz Ortega3 1,2,3Tecnológico Nacional de México, Instituto Tecnológico Superior de Tepexi de Rodríguez, Docente de Ingeniería Mecánica. Tepexi de Rodríguez, Puebla, México

> 1tassinari.adolfo1973@gmail.com 2maevo12@gmail.com 3pethernash@gmail.com

ABSTRACT.- This study has the purpose to determinate the percentage of increase of roughness in the slate type Salmon from San José de Gracia, Molcaxac, Puebla, México, through a moisture-dryness test. For the moisture-dryness test, 12 cubic specimens with a dimension of 50±0.5 mm were use. The test consisted of drying the specimens at 60±2°C for 16 hours, cooled to room temperature for 2 hours and immersion in distilled water at room temperature for 6 hours. A total of fifteen cycles were performed. The result obtained is that the slate type Salmón from San José de Gracia, Molcaxac, Puebla, México, has a percentage of increase in roughness of 19.65%. The result shows that the material has very little alteration; therefore, it can be use as interior and exterior facades.

RESUMEN.- El presente estudio tiene como propósito determinar el porcentaje de aumento de la rugosidad en la laja tipo Salmón procedente de San José de Gracia, Molcaxac, Puebla México, mediante un ensayo de humedad-sequedad. Para el ensayo de humedad-sequedad se utilizaron 12 probetas cúbicas con dimensión de 50±0.5 mm. El ensayo consistió en el secado de las probetas a 60±2 °C durante 16 horas, enfriado a temperatura ambiente durante 2 horas e inmersión en agua destilada a temperatura ambiente durante 6 horas. Se realizaron un total de 15 ciclos de ensayo. El resultado obtenido es que la laja tipo Salmón procedente de San José de Gracia, Molcaxac, Puebla México, tiene un porcentaje de aumento en la rugosidad del 19.65%. El resultado muestra que el material presenta muy poca alteración; por lo que, se puede utilizar como fachas en interiores y exteriores.

#### I. INTRODUCCIÓN

La laja o pizarra es una roca metamórfica microcristalina comúnmente derivada del esquisto y compuesta por mica, clorita y cuarzo; así, los minerales micáceos tienen una orientación subparalela y, por lo tanto, imparten una fuerte escisión a la roca que permite que esta última se divida en láminas delgadas pero resistentes [1]. Cabe mencionar que, la laja de grado arquitectónico debe de estar libre de grietas, costuras, comienzos u otros rasgos que puedan afectar su integridad estructural o función; además, las variaciones características de color inherentes de la cantera de la que se obtiene serán aceptables [2].

Las explotaciones de la laja son a cielo abierto realizadas mediante desmonte con maquinaría, perforación y voladura; de esta forma, la laja se separa con cuñas y otras herramientas clasificándose por tamaños, grosores y, en ciertos casos, se cortan y dimensionan empleando discos diamantados [3]. Los colores de la laja son variados desde el gris y ocre hasta el marrón; además, de colores azules, rojos, negros y verdes, según la incidencia de óxidos de fierro, manganeso y otros minerales. En la localidad de San José de Gracia, Molcaxac, Puebla, México, existe una cantera de laja tipo Salmón, que es una roca de color salmón con vetas obscuras. En la Fig. 1, se muestra la cantera de laja tipo Salmón; mientras que en la Fig. 2, se muestra la superficie de la laja tipo Salmón:

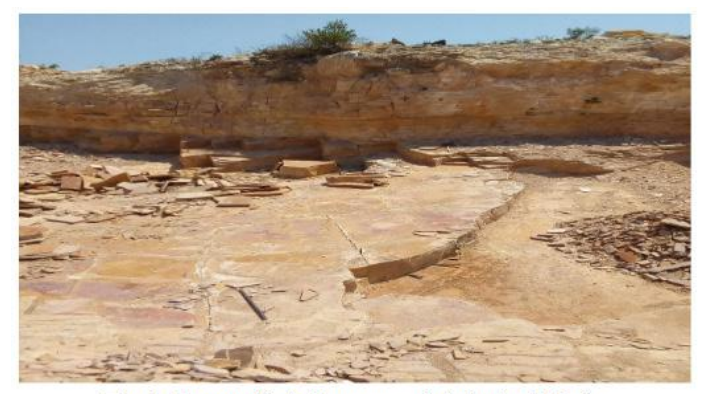

Fig. 1. Fotografía de la cantera de laja tipo Salmón.

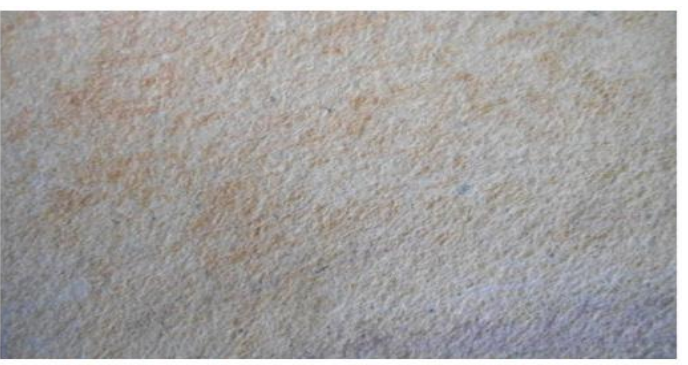

Fig. 2. Fotografía de la superficie de la laja tipo Salmón.

Desde hace mucho tiempo, la laja ha sido utilizada como material para pisos y revestimientos de fachadas de casas y edificios; también, suelen usarse como piezas ornamentales. Además, el uso creciente de las rocas como material de revestimiento tanto en edificios como en obras ornamentales impulsa los estudios destinados al análisis y comprensión de los procesos vinculados a la alterabilidad [4].

La alteración de un material se entiende como la modificación de sus características (composición o propiedades) por exposición al ambiente [5];

*sin embargo, esta modificación del material no implica necesariamente un empeoramiento de sus características desde el punto de vista de la conservación [6]. Además, la forma en que una piedra va a evolucionar frente a los factores extrínsecos al material (agua, contaminación, cambios bruscos de temperatura, etc.) depende de sus características intrínsecas y de las condiciones ambientales en que se sitúa; de esta manera, es necesario, conocer la respuesta del material al medio externo para prever su evolución [7]. Se ha observado que, los cambios repetidos en las condiciones de humedad son uno de los factores más determinantes en la alterabilidad de las rocas; por lo que, la degradación de la roca se acelera si se ve sometida a ciclos alternantes de humedad-sequedad, es decir, a ciclos de inmersión en agua seguidos de desecación al aire [8].*

*En las rocas es importante medir su durabilidad que es la capacidad de un material para resistir la alteración manteniendo sus cualidades estéticas y propiedades mecánicas con el paso del tiempo [9]; en este sentido, uno de los ensayos de durabilidad es el ensayo de humedad-sequedad que tiene como objeto conocer el efecto de los procesos relacionados con la saturación de agua y el secado de los materiales pétreos, procurando simular la alternancia de los días secos y lluviosos; por lo tanto, las alteraciones producidas en el material se atribuyen al efecto de la presión capilar, la acción disolvente del agua, el hinchamiento, etc. [10].*

*Después de realizar este ensayo, es primordial valorar la degradación que presentan las probetas; por lo tanto, para detectar variaciones es necesario realizar un análisis comparativo de probetas ensayadas y sin ensayar, así como de una misma zona antes y después de los ensayos, por ejemplo, mediante fotografías o determinación de la rugosidad superficial [11]. Cabe mencionar que, el aspecto y apariencia de la superficie exterior de una roca proporciona información sobre su color, brillo, textura, etc., y que es controlada por su rugosidad [12]; por lo tanto, el grado de rugosidad de las superficies resulta importante, ya que un material con menor rugosidad tiene mayor brillo y mejor apariencia [13].*

*El presente estudio tiene como finalidad determinar el porcentaje de aumento en la rugosidad que presen*

*ta la laja tipo Salmón procedente de San José de Gracia, Molcaxac, Puebla, México, mediante un ensayo de humedad-sequedad.*

#### *II. DESARROLLO DE CONTENIDOS*

*El ensayo de humedad-sequedad a la laja tipo Salmón procedente de San José de Gracia, Molcaxac, Puebla, México, se realizó en el Laboratorio de Ciencias e Investigación en Materiales (LACIIM) ubicado en el Centro de Competitividad y Tecnología para la Industria del Mármol del Estado de Puebla (CECOTIMEP) perteneciente al Instituto Tecnológico Superior de Tepexi de Rodríguez (ITSTR) que forma parte del Tecnológico Nacional de México (TecNM).*

*Además, para el ensayo de humedad-sequedad se utilizó una pulidora marca MTI KJ GRUOP modelo UNIPOL-820, un horno de secado marca MEMMERT modelo UP500, una báscula digital marca METTLER TOLEDO modelo PB3002-S DeltaRange, un vernier análogo marca MITUTOYO, un rugosímetro marca MITUTOYO modelo SJ201, un termómetro digital marca HANNA, lijas con tamaño de grano 240 y 400, una regla metálica graduada, una escuadra metálica de 90°, 20 litros de agua destilada y 12 probetas cúbicas con dimensión 50±0.5 mm.*

#### *A. Preparación de las Probetas*

*La empresa Lajas Gómez procesó las probetas para el ensayo de humedad-sequedad; por lo que, se seleccionaron 12 probetas cúbicas de acuerdo al color característico de la laja tipo Salmón y que tuviera una dimensión de 50 mm con una tolerancia máxima de ±0.5 mm en cada lado. A las 12 probetas seleccionadas, se les escogió una cara para que se lijaran y pulieran con una pulidora; esto se realizó, para eliminar el exceso de rugosidad superficial proveniente del proceso de corte. En la Fig. 3, se muestra la fotografía del pulido de una cara de una probeta:*

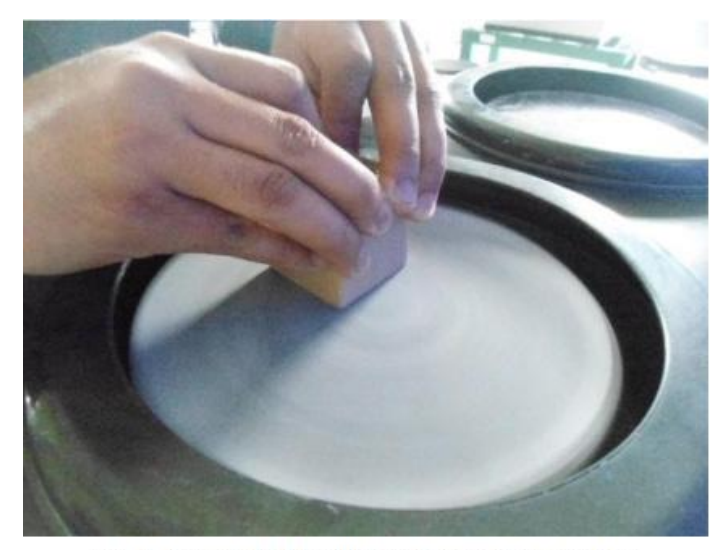

Fig. 3. Fotografía del pulido de la cara de una probeta.

Posteriormente, a la cara pulida se le realizaron cinco marcas para ubicar el lugar donde se fuera a medir la rugosidad inicial y la rugosidad final. Finalmente, a cada probeta se le asignó un número para identificarla durante el ensayo de humedad-sequedad; así se les asignó del número P01 al número P12. En la Fig. 4a), se muestra una fotografía de una probeta con las cinco marcas en la cara pulida; mientras que en la Fig. 4b), se muestra una fotografía de las probetas marcadas y numeradas:

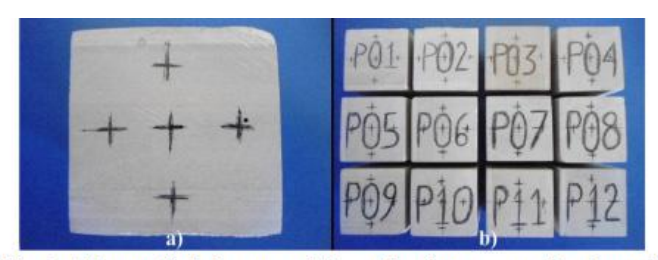

Fig. 4. a) Fotografía de la cara pulida con las cinco marcas de referencia; b) Fotografía de las 12 probetas marcadas y numeradas.

#### B. Secado inicial de las Probetas

Se precalentó el horno de secado a una temperatura de 60ºC, después se introdujeron las probetas dentro del horno precalentado para que se secaran a una temperatura de 60±2ºC durante 48 horas. En la Fig. 5, se muestra la fotografía del secado inicial de las probetas:

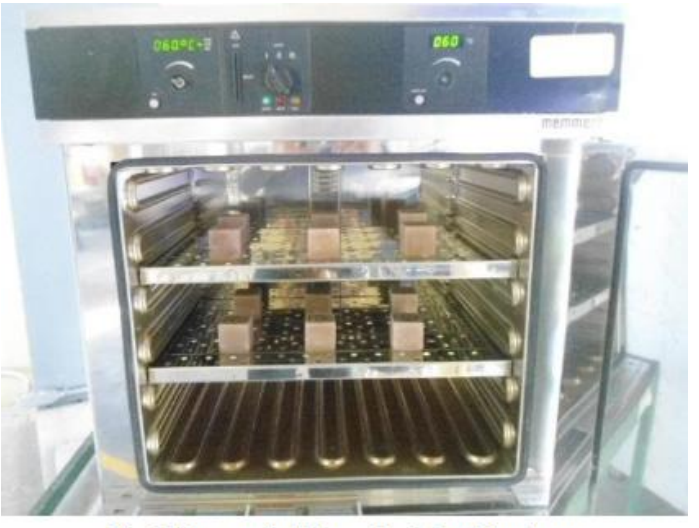

Fig. 5. Fotografía del secado de las 12 probetas.

Para garantizar que las 12 probetas estuvieran secas se pesaron con una báscula digital en la hora 46, 47 y 48; por lo tanto, como en estas tres horas consecutivas las 12 probetas no tuvieron cambio en su peso, se consideró que en la hora 48 las 12 probetas estaban totalmente secas. En la Figura 6, se muestra una fotografía del peso seco inicial de la probeta P01:

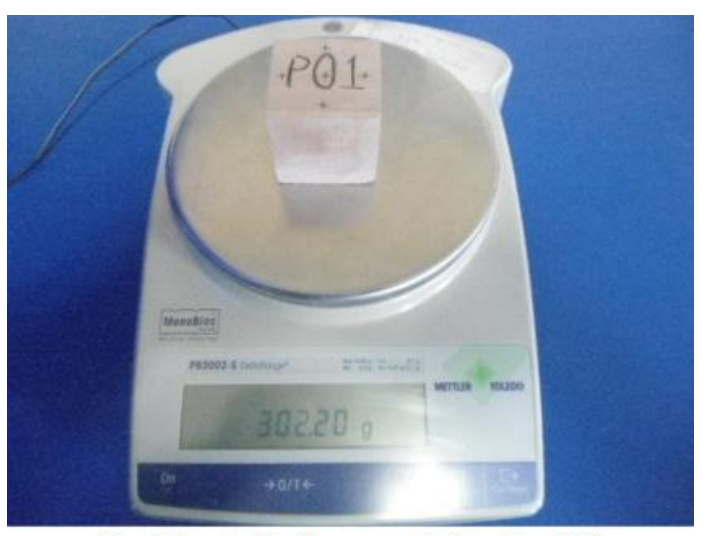

Fig. 6. Fotografía del peso seco de la probeta P01.

#### C. Rugosidad inicial de las probetas

Posteriormente, se midió la rugosidad superficial inicial de las probetas secas en los cinco puntos de la cara seleccionada con un rugosímetro; en la Fig. 7, se muestran las fotografías de la rugosidad inicial en el punto central de las 12 probetas:

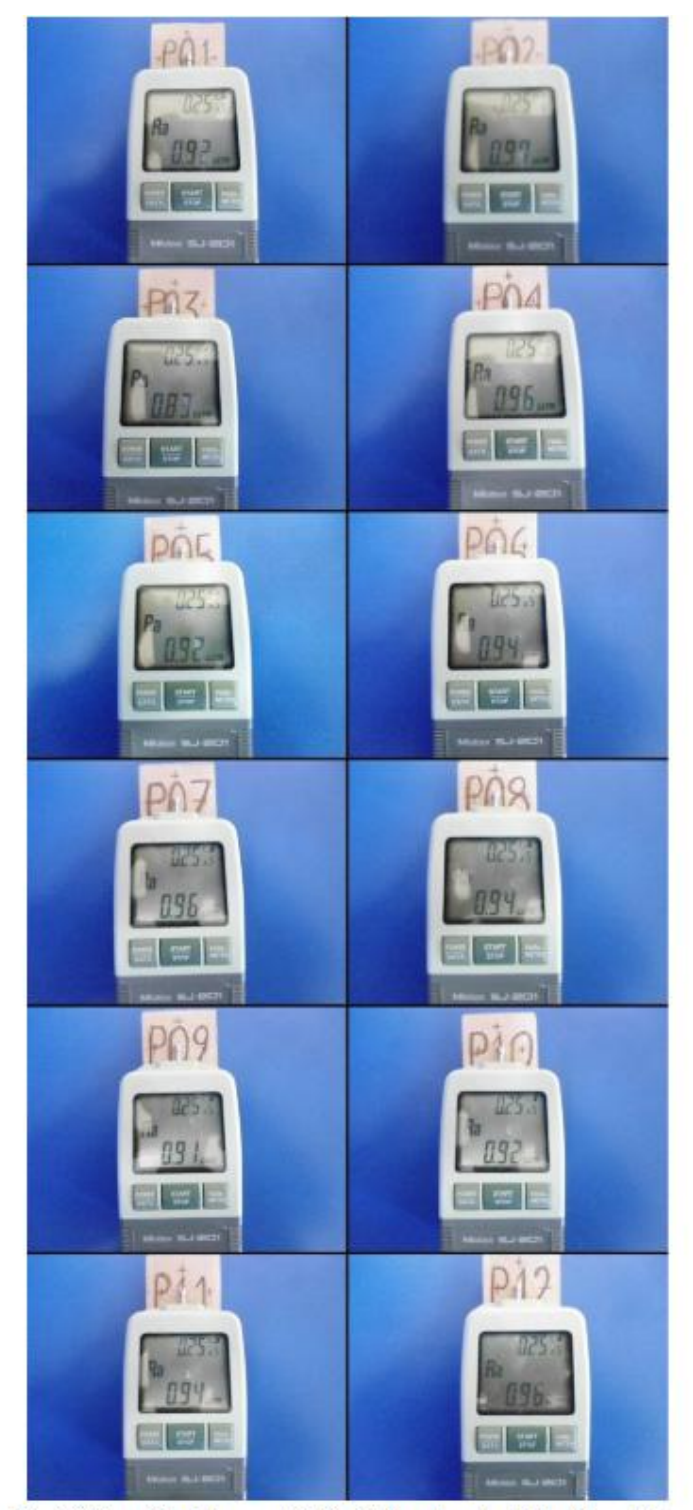

Fig. 7. Fotografía de la rugosidad inicial en el centro de las 12 probetas.

Cabe mencionar que, la rugosidad inicial en los cinco puntos se midió a temperatura ambiente; en la Tabla I, se muestran los valores del promedio de rugosidad inicial de las probetas:

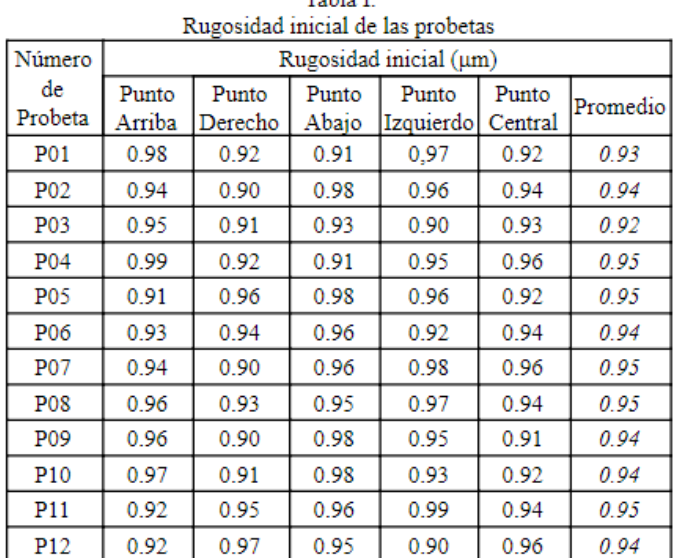

 $TA = T$ 

D. Inmersión en agua destilada de las probetas Después de obtener la rugosidad inicial, las 12 probetas se sumergieron en agua destilada a temperatura ambiente durante 48 horas para que se saturaran; en la Fig. 8, se muestra la fotografía de la saturación de las 12 probetas:

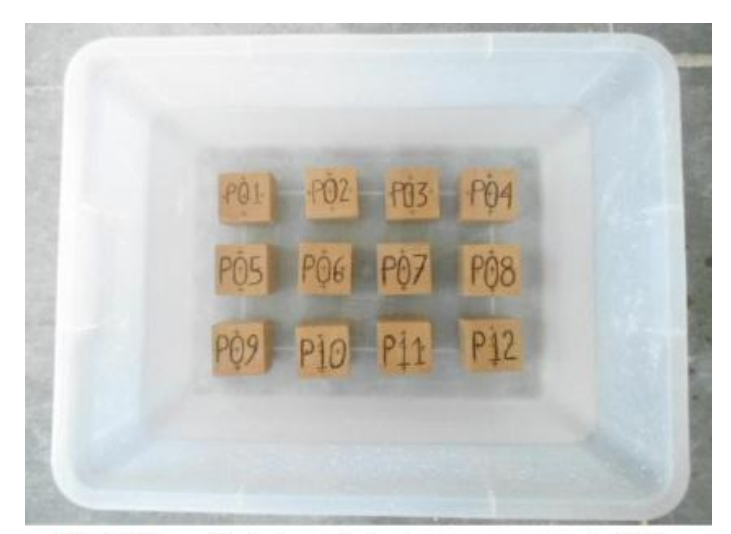

Fig. 8. Fotografía de las probetas inmersas en agua destilada.

Después, las probetas saturadas se pesaron en una báscula digital; en la Fig. 9, se muestra la fotografía del peso saturado de la probeta P01:

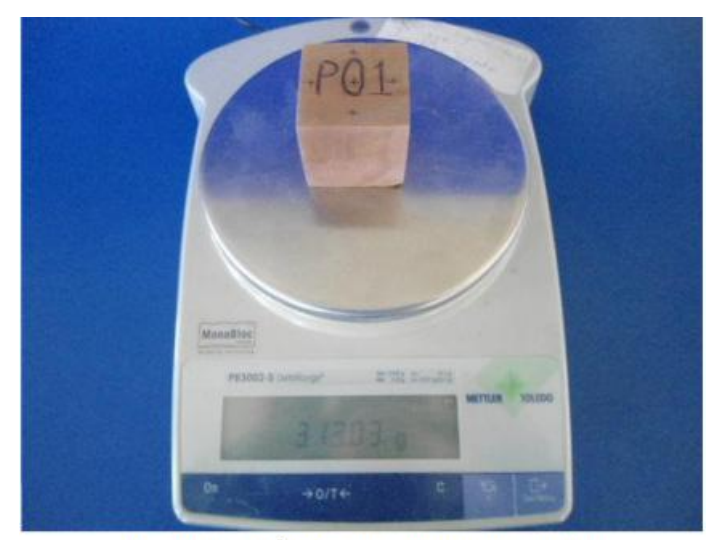

Fig. 9. Fotografía del peso saturado probeta P01.

E. Ciclos de la Prueba de Humedad-Sequedad El ciclo del ensayo de humedad-sequedad inició con el secado de las probetas saturadas; para esto, se utilizó el horno de secado a una temperatura de 60±2 ºC durante 16 horas. Después, las probetas se dejaron enfriar a temperatura ambiente durante 2 horas para evitar en lo posible un choque térmico superficial. Finalmente, las probetas se sumergieron en el contenedor con agua destilada durante 6 horas, concluyendo el ciclo de prueba. En la Fig. 10, se muestran las fotografías del ciclo de ensayo de humedad-sequedad:

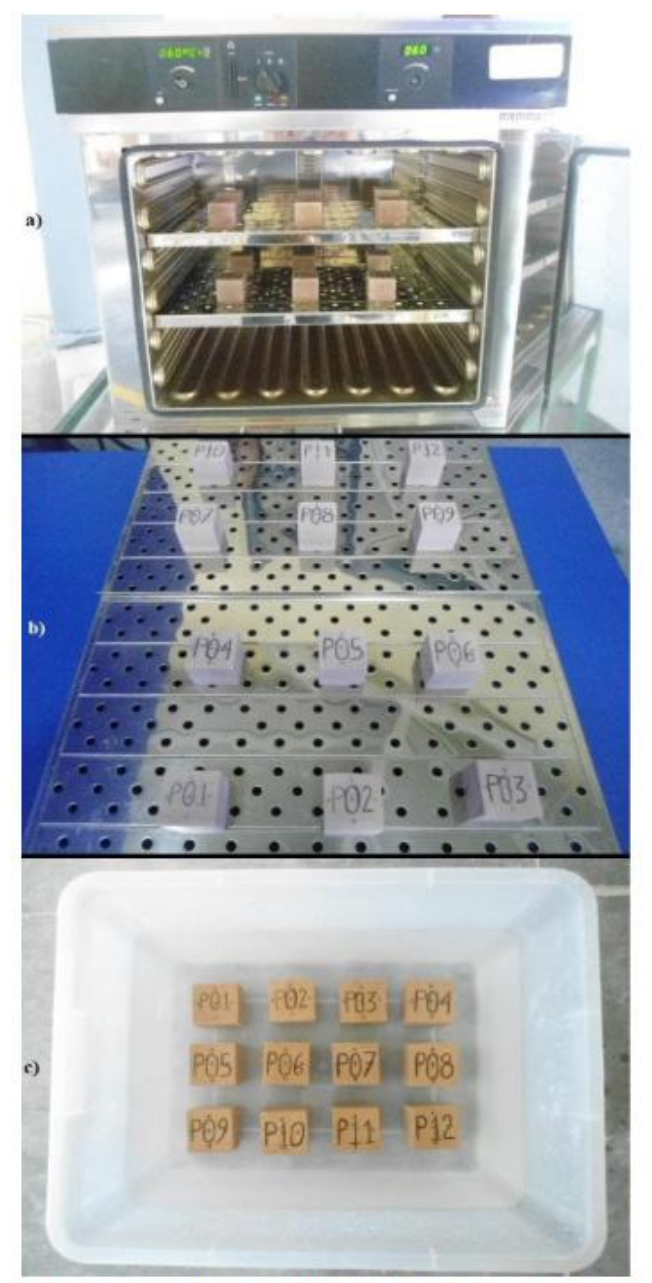

Fig. 10. a) Fotografía del secado de las probetas; b) Fotografía del enfriado de las probetas; c) Fotografía de la inmersión de las probetas.

Cabe mencionar que, se realizaron 15 ciclos de secado-enfriamiento-inmersión para terminar el ensayo de humedad-sequedad.

F. Secado Final de las Probetas

Para el secado final de las probetas, se precalentó el horno de secado a una temperatura de 60ºC, después se introdujeron las probetas dentro del horno precalentado para que se secaran a una temperatura de 60±2ºC durante 48 horas. En la Fig. 11, se muestra la fotografía del secado final de las probetas:

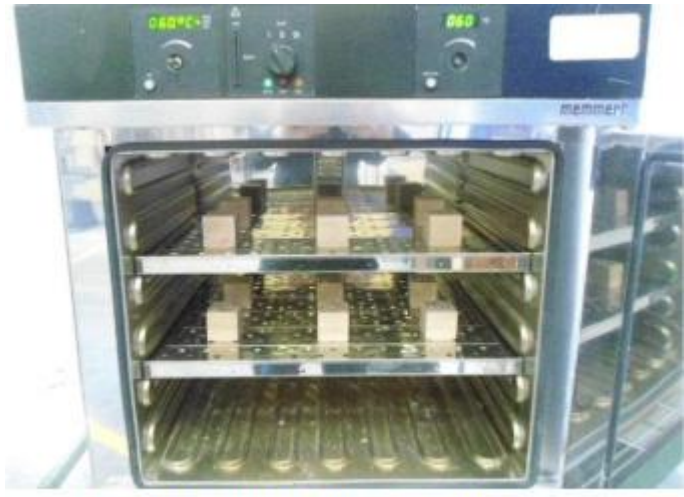

Fig. 11. Fotografía del secado final de las probetas.

Para garantizar que las 12 probetas estuvieran secas se pesaron con una báscula digital en la hora 46, 47 y 48; por lo tanto, como en estas tres horas consecutivas las 12 probetas no tuvieron cambio en su peso, se consideró que en la hora 48 las 12 probetas estaban totalmente secas. En la Figura 12, se muestra una fotografía del peso seco final de la probeta P01:

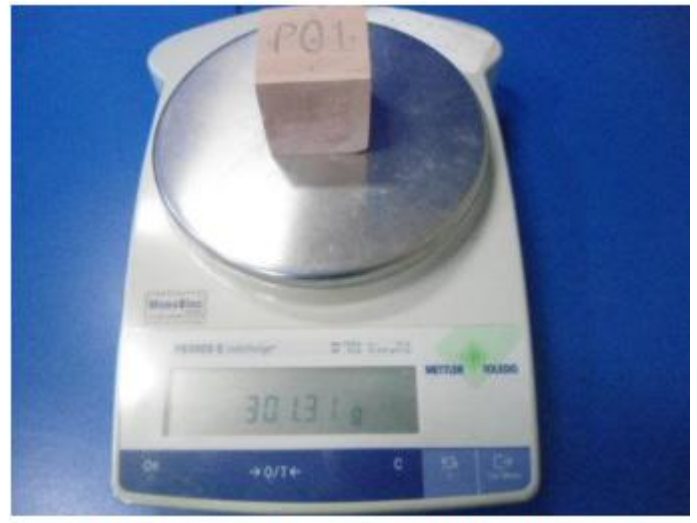

Fig. 12. Fotografía del peso seco final de la probeta P01.

Cabe aclarar que, los pesos secos finales de las 12 probetas se obtuvieron a temperatura ambiente.

G. Medición de la Rugosidad Final de las Probetas Posteriormente, se midió la rugosidad superficial final de las probetas secas en los cinco puntos de la cara seleccionada con un rugosímetro; en la Fig. 13, se muestran las fotografías de la rugosidad final en el punto central de las 12 probetas:

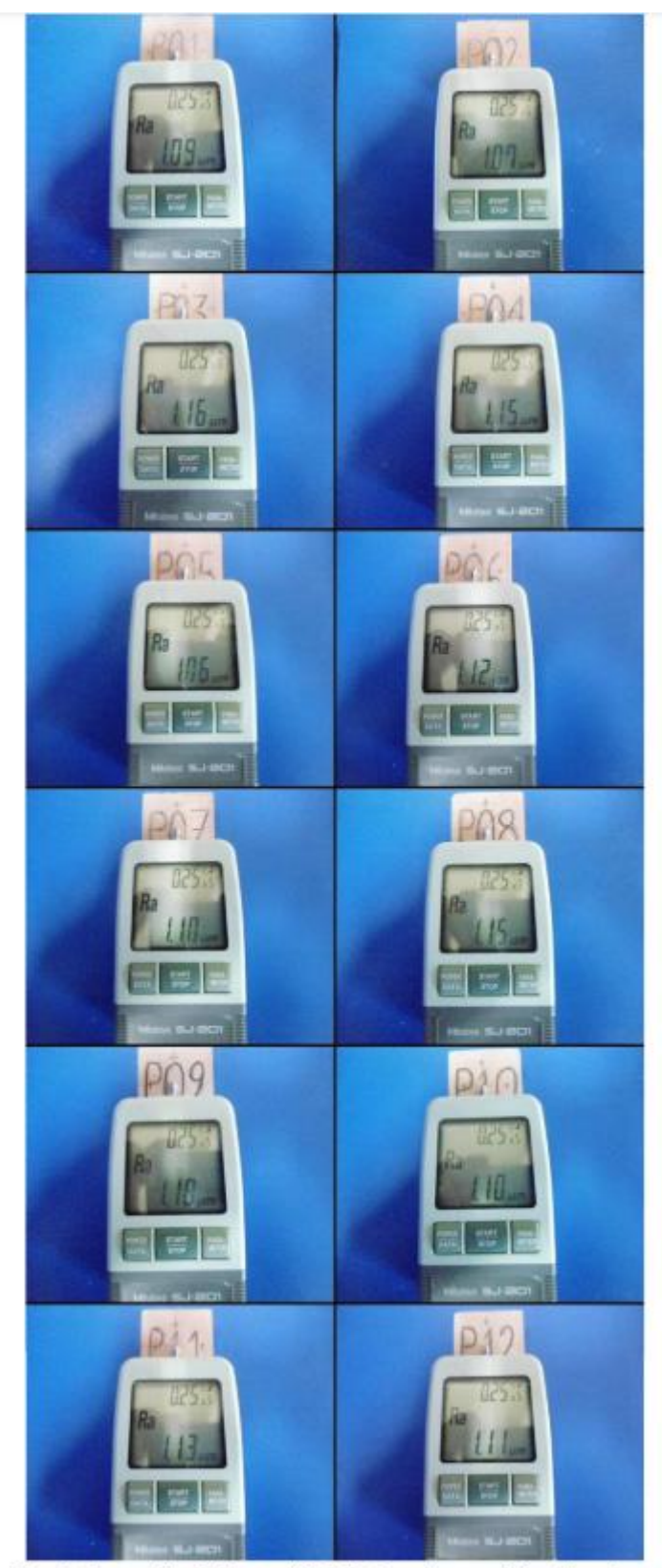

Fig. 13. Fotografías de la rugosidad final en el centro de las 12 probetas.

Cabe mencionar que, la rugosidad final en los cinco puntos se midió a temperatura ambiente; en la Tabla II, se muestran los valores de la rugosidad final de las probetas:

#### ISSN: 2007-9893 *Revista Capital Intelectual*

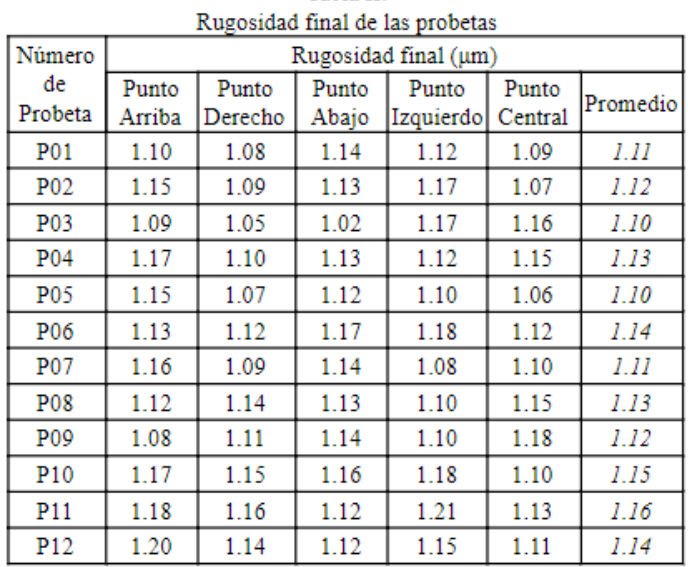

Tabla II.

#### III. RESULTADOS

A partir de la rugosidad inicial de la probeta (RO) y de la rugosidad final de la probeta (RF) se obtiene el porcentaje de aumento en la rugosidad (AR) de cada probeta individual aplicando la Ecuación 1 [6]:

$$
AR = \frac{R_F - R_O}{R_O} \times 100\%
$$
............(Ec. 1)

En la Tabla III, se muestran los resultados del porcentaje del aumento en la rugosidad del ensayo de humedad-sequedad realizado a la laja tipo Salmón:

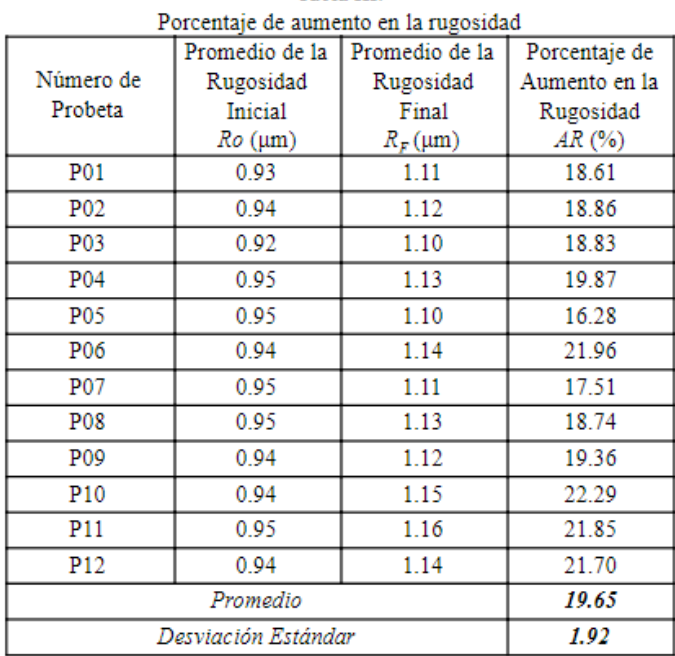

Tabla III.

En la Tabla III se observa que, la laja tipo Salmón de la cantera estudiada tiene un porcentaje de aumento en la rugosidad del 19.65% con una desviación estándar del 1.92%.

#### IV.CONCLUSIONES

Con base en los resultados del ensayo de humedad-sequedad se concluye que la laja tipo Salmón de la cantera de la localidad de San José de Gracia, Molcaxac, Puebla, México, tiene un porcentaje de aumento en la rugosidad del 19.65% con una desviación estándar del 1.92%. De esta manera, el porcentaje de aumento en la rugosidad obtenido mediante el ensayo de humedad-sequedad no provoca una alteración importante en este material.

Aunque este porcentaje de aumento en la rugosidad no tiene un efecto importante en la degradación del material, es recomendable utilizar algún hidrofugante, que es un producto que una vez aplicado sobre la superficie de la roca impide la entrada de agua líquida en el volumen poroso de la roca, permitiendo la transpiración de la roca en forma de vapor de agua [14]. Cabe aclarar que, con este tipo de protección se mitiga el aumento de la rugosidad; por lo que, el material puede mantener su brillo y coloración por más tiempo, permitiendo con esto una durabilidad por un mayor tiempo.

#### RECONOCIMIENTOS

Los autores agradecen a la empresa Lajas Gómez por haber procesado las probetas; además, agradecen al Instituto Tecnológico Superior de Tepexi de Rodríguez por prestar sus instalaciones y equipos para la realización del ensayo de humedad-sequedad.

#### REFERENCIAS BIBLIOGRÁFI8CAS

[1] Standard terminology relating to dimension stone, ASTM Standard C119-16, 2016.

[2] Dimension Stone Design Manual Version VIII: Slate. USA: Marble Institute of America, 2016.

[3] T. Villanueva. "La minería de la pizarra en Castilla y León, España" España: Sociedad de Investigación y Explotación Minera de Castilla y León (SIEMCAL-SA), 2010.

[4] M. Ponce. "Alteraciones superficiales desarrolladas en rocas de ambientes urbanos y naturales". Revista de la Asociación Geológica Argentina, no. 66, vol. 4, pp. 529 – 534, 2010

[5] F. Alonso, R. Esbert, J. Ordaz y P. Vázquez, "Análisis del deterioro en los materiales pétreos de edificación", RECOPAR, no. 3, pp. 23-32, 2006.

[6] Glosario ilustrado de formas de deterioro de la piedra. Francia: Internarional Council on Monuments and Sites, 2011.

[7] A. Iñigo, M. Vicente y V. Rives, "Reproducción en cámara climática de las formas de alteración más frecuentes detectadas en materiales graníticos, en clima de tendencia continental", Materiales de Construcción, vol. 50, no. 257, pp. 57-60, 2000.

[8] V. Ruiz y J. Ordaz, "Sensibilidad al agua de rocas arcillosas", Trabajos de Geología, vol. 12, pp. 93-98, 1982.

[9] F. Bell. "Durability of Carbonate Rock as Building Stone with Comments on its Preservation", Environmental Geology, vol. 21, pp. 87-200, 1993.

[10] D. Benavente, A. Bernabéu y J. Cañaveras, "Estudio de propiedades físicas de las rocas", Enseñanzas de las Ciencias de la Tierra, vol. 12, no. 1, pp. 62–68, 2004.

[11] J. Alonso, Durabilidad de materiales rocosos. Oviedo, España: Universidad de Oviedo, 2013.

[12] R. Fort, M. Álvarez, C. Vázquez y L. Gómez, "Análisis de la microrugosidad mediante técnicas portátiles: Aplicaciones y casos de estudio en patrimonio", en Las Ciencias y el Arte IV: Ciencias Experimentales y Conservación del Patrimonio, 2013, pp. 198-216.

[13] M. Hinojosa y M. Reyes, "La rugosidad de las superficies: Topometría", Revista Ingenierías, vol. 4, no. 11, pp. 27-33, 2001.

[14] I. de Rosario y J. Feijoo, Alteración de las rocas y otros materiales de construcción en los monumentos: Técnicas de conservación. Vigo, España: Servizo de Publicacións da Universidade de Vigo, 2016.

Desarrollo de un sistema de reorden de material y gestión de inventarios con enfoque en maximizar el resultado financiero

**Enrique Hernandez** 1 CIATEQ Centro de manufactura avanzada campus San Luis Potosí, SLP, México, 78421. ehdez.saldana@ yahoo.com.mx

#### Resumen

Los inventarios constituyen pasivos para una empresa destinados a la comercialización o producción Una buena administración de un sistema de inventarios consiste en tener los productos en el momento y lugar requerido y que permitan ofrecer el mayor nivel de servicio al cliente y lograr un equilibrio entre los costos de abastecimiento, almacenaje y agotados. De esta manera, el objetivo es conocer, identificar y minimizar la sumatoria de los costos relacionados con la adquisición de inventario y procesamiento de pedidos buscando un balance con el costo incurrido cuando se presenten falta de existencias. Es decir, identificar y definir el balance optimo al momento de hacer un pedido y su cantidad a ordenar. Con este trabajo se formuló un sistema de gestión de inventarios que logró optimizar las existencias actuales, definiendo parámetros mínimos y máximos para su almacenamiento, lo cual disminuyó de manera directa la inversión en el inventario.

Palabras clave: Administración, gestión de inventario, optimización de materiales, mejora de procesos.

#### Abstract

Inventories constitute liabilities for a company destined for commercialization or production. A good administration of an inventory system consists of having the products at the time and place and allowing to offer the highest level of customer service and achieve a balance between costs of supply, storage and exhausted. In this way, the objective is to know, identify and minimize the sum of the costs related to the acquisition of inventory and order process looking for a balance with the cost incurred when there is a lack of stock. That is, identify and define the optimal balance at the time of placing an order and its quantity to order. With this work, an inventory management system was formulated that optimized current stocks, defining minimum and maximum parameters for storage, which directly decreased the investment in the inventory.

Keywords: Administration, inventory management, material optimization, improvement process.

#### Introducción

La optimización del inventario es un método para lograr la mejor solución al problema de la cantidad de productos necesarios y su localización. Busca equilibrar las restricciones o los objetivos de inversión de capital y los objetivos de nivel de servicio en una gran variedad de referencias a la vez que se tiene en cuenta la volatilidad de la demanda y del suministro (Brown, 2011). Por lo tanto, la optimización del inventario tiene como objetivo maximizar el resultado financiero para la empresa, tomando como consideración el abastecimiento y desabastecimiento.

Así mismo se detecta la necesidad de investigar los principios básicos que rigen la administración de los inventarios dentro de una planta de producción, se buscará llevarlas a la práctica en las condiciones reales con la propia metodología y alineados a la política que se maneja dentro de cada organización. Adicionalmente se buscará la manera de interpretar la información, las situaciones y los procesos teóricos para poder llevarlos a la práctica diaria a través de un proceso definido y claro. De manera inicial se analizarán las técnicas disponibles que se conocen para llevar a cabo esta práctica.

1.- El punto de reorden es un proceso de materiales que relaciona la cantidad que se necesita ordenar cuando se toma una pieza del almacén y el tiempo que se tarda un proveedor en reponerla,

En esta oración esta la clave y la diferencia de ambos modelos, el punto de reorden funciona como un pronóstico basado en datos históricos el cual contiene varianza tanto en la oferta como de la demanda.

2. Matriz de criticidad es una metodología que permite establecer jerarquías entre instalaciones, sistemas, equipos y elementos de un equipo. Además, apoya la toma de decisiones para administrar esfuerzos en la gestión de mantenimiento, ejecución de proyectos de mejora, rediseños con base en el impacto en la confiabilidad actual y en los riesgos. Esta matriz permite hacer una clasificación rápida de los materiales dentro del inventario, y brinda una recomendación de compra o rechazo de un material. (ver figura 1)

3. El proceso de planificación de necesidades de materiales (MRP, por sus siglas en inglés) es una herramienta que trata de la planificación de los insumos, componentes y materiales de demanda dependiente para la producción de artículos finales, lo que conlleva a la administración del inventario y programación de pedidos de reabastecimiento. Todo esto hecho para cumplir al cliente en los tiempos estimados y con la calidad requerida (Betancourt, 2017).

4. Gestión de Inventarios usando clasificación ABC La optimización del inventario es crítica para mantener los costes bajo control dentro de la cadena de suministro. No obstante, para aprovechar al máximo los esfuerzos de los gerentes, resulta eficaz concentrarse en los artículos que cuestan más

El principio de Pareto o análisis ABC, describe el fenómeno estadístico por el que, en una población que contribuye a un efecto común, es una proporción pequeña la que genera la mayor parte del efecto (Juran, 1994). Éste establece que el 80 % del valor de consumo total se basa solo sobre el 20 % de los artículos totales.

5. Método de mínimos y máximos (Mín. /Máx.) fue uno de los primeros métodos de reabastecimiento de inventario utilizado en softwares empresariales dedicados a la gestión de los mismos, cuyo principal beneficio es su extrema simplicidad de implementación

6. Rotación del inventario se refiere a la cantidad de veces que el inventario debe ser reemplazado durante un determinado período de tiempo, generalmente un año. Es uno de los indicadores más comúnmente utilizados en la gestión de inventarios, ya que refleja la eficacia general de la cadena de suministro desde el proveedor hasta el cliente. La rotación de inventario baja se asocia a menudo al exceso de inventario, a un mantenimiento excesivo de existencias y a la presencia de un inventario muerto, es decir un inventario sin movimientos. La baja rotación también conlleva problemas de liquidez, lo que genera una presión en aumento sobre el capital de trabajo. Por otra parte, la rotación de inventario alta es generalmente positiva, ya que indica que los productos se están vendiendo rápidamente. Puede ser el resultado de una buena gestión de inventario, pero también podría ser indicio de una situación de insuficiencia de material (Vermorel, 2013).

Por ejemplo, si el coste de productos vendidos durante un año ha sido de US\$ 1 millón y el valor promedio del inventario será de US\$ 100.000, entonces la rotación del inventario equivale a 10 y se necesitarán en promedio 365/10= 36,5 días para que el inventario realice un ciclo completo.

7. Inventario de seguridad (Stock) es un término empleado en el ámbito de la logística para analizar un nivel de acciones adicionales que se llevan a cabo con el fin de reducir el riesgo de desabastecimiento ante las posibles incertidumbres de la oferta y la demanda. El stock está representado con el siguiente cálculo matemático.

$$
SS = 1.96\sigma x \sqrt{LT}
$$

Dónde:

SS: stock de seguridad

1.96o: Valor en tablas de distribución normal para una confianza del 95%

√LT: Tiempo de entrega expresado en meses

Planteamiento y desarrollo, ejemplo práctico para el cálculo de mínimos y máximos, utilizando como base datos históricos

Una empresa maquiladora desea conocer la cantidad de inventario que debe comprar y mantener en stock de cartuchos de pintura epódica E605586 los cuales son utilizados en el proceso de acabado en su producto final, se utiliza un cartucho por cada puerta terminada. Esta cantidad debe garantizar que no se quede sin suministros pero que al mismo tiempo sea la menor cantidad disponible para maximizar un buen desempeño financiero.

Para el siguiente año se tiene planeada una producción de 100,000 puertas de refrigeradores los cuales representan el 60% de las ventas de la empresa. Se cuenta con los siguientes datos históricos acerca del uso de este material durante el año pasado. La información recabada acerca del consumo de pintura para una producción de 90,000 puertas de refrigerador durante 2018 fue (figura 2):

- Precio unitario 8.5 USD, Tiempo de entrega: 4 semanas
- Proveedor Pinturas Internacionales SA de CV.

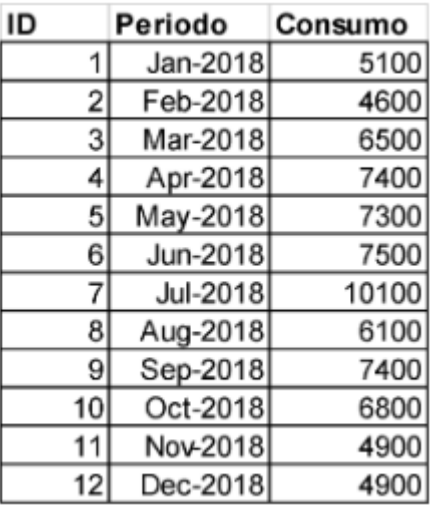

¿Qué tipo de inventario se debe manejar para la administración de este componente? ¿Cuál es la cantidad optima que debe mantener en inventario para lograr un buen resultado financiero? ¿Existe una forma de saber si habrá desabasto en algún periodo por un posible mal uso o un incremento en la producción?

#### **Solución:**

Se recomienda emplear un pronóstico con datos históricos normalizados. El tipo de inventario que se debe usar es el sistema de mínimos y máximos ya que el uso promedio no es el mismo mes a mes, es decir existe variación en los consumos.

Primer paso se calcula la media y la varianza:

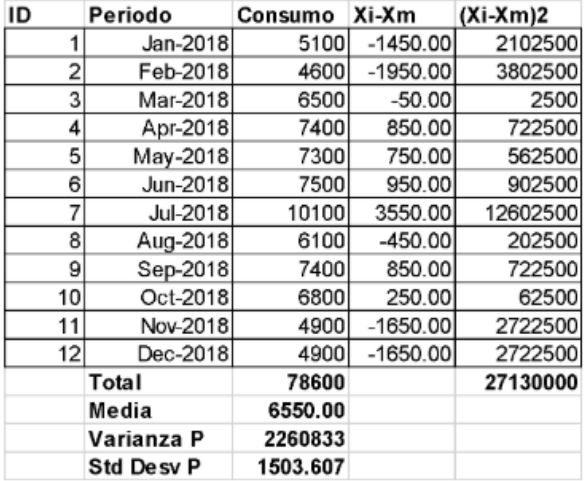

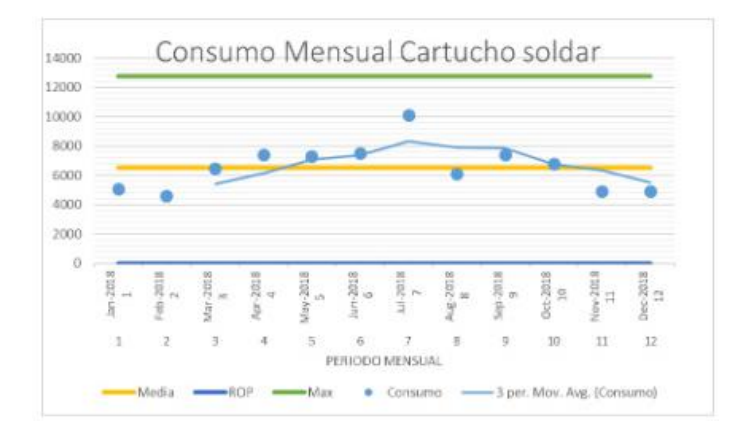

Posteriormente se normalizan los datos obtenidos:

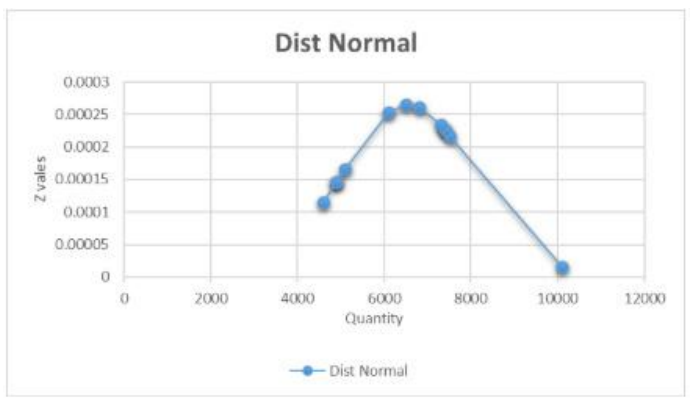

¿Cuál es la cantidad optima que se debe mantener en inventario para lograr un buen resultado financiero? *ROP=media x LT+SS*

Considerando lo siguiente:

- Safety stock (SS) = NC (Nivel confianza Z  $* \sigma * \sqrt{(LT)}$
- (SS)  $SS = 1.96\sigma \times \sqrt{LT} = 2947.07$

Por lo tanto: *ROP=media x LT+SS ROP=6550+2947.07=9498*

Ahora se determina la cantidad óptima que se debe mantener en inventario para lograr un buen resultado financiero:

*Max stock=ROP+2 semanas de consumo = 12773 pz* Por lo tanto, concluimos los parámetros de inventario Min/Max para este cartucho

*Min 9498 / Max 12773 piezas.*

Teniendo en cuenta el precio unitario: USD 8.65, la empresa deberá mantener un promedio mínimo de inventario mensual de:

> Inventario=9498\*CU (USD 8.65) Valor de inventario=USD 82.157.7

Adicionalmente, si se desea alcanzar una venta anual de USD 679,890.0 manteniendo un nivel de confianza de 95%, ¿existe una forma de saber si habrá desabasto en algún periodo por un posible mal uso o un incremento en la producción?

*Si, sin embargo, hay una probabilidad del 5% de faltante de inventario en el mes de julio debido a un incremento de ventas, por lo tanto, se recomienda aumentar el nivel de confianza a 99.9% tomando un valor de Z=2.58 para así garantizar que no se presente un desabasto y por lo tanto que no se vean afectadas las ventas altas que corresponden a este period*o.

Si hacemos nuevamente los cálculos con este nuevo nivel de confianza tenemos el siguiente resultado:

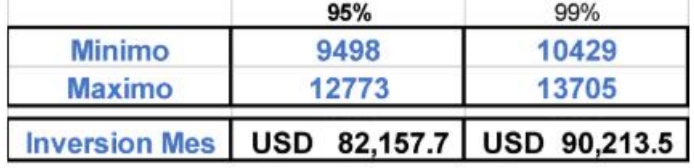

Es decir, la empresa necesita aumentar la inversión a USD 90,213.5 (9%) por mes para garantizar cumplir con el 100% en sus compromisos de ventas.

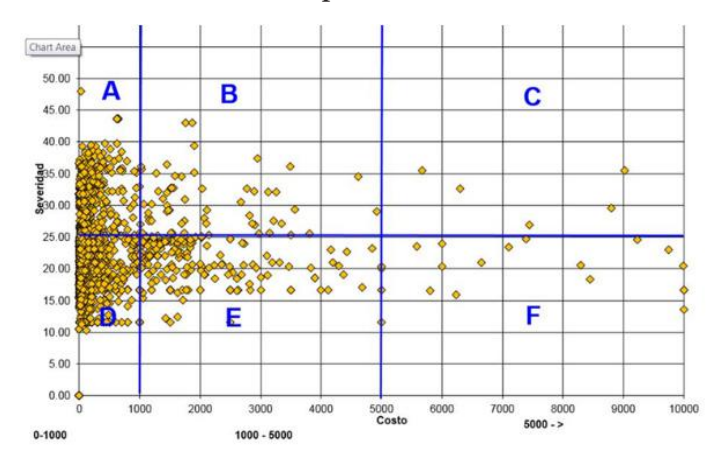

Figura 1.- Representación gráfica sugerida de la ponderación de los componentes. Se grafica el costo vs severidad y a partir de ella se despliegan 6 cuadrantes siguiendo la misma lógica de análisis de la figura 2. Cada componente individual está representado por un punto color amarillo.

De el valor máximo y el valor mínimo (Modificado de Vermorel, 2013).

Desarrollo de una aplicación de Realidad Aumentada basada en marcadores con bordes para apoyar el proceso Enseñanza-Aprendizaje de la tabla periódica de los elementos químicos en nivel medio superior.

ISSN: 2007-9893 *Revista Capital Intelectual*

Ing. Juan Daniel Oliva Vázquez<sup>1</sup>, Tecnológico Nacional de México/Instituto Tecnológico de Acapulco, Acapulco Gro., México. C.P. 39902, daniel.oliva1986@gmail.com, M.T.I. Jorge Carranza Gómez<sup>2</sup>, Tecnológico Nacional de México/Instituto Tecnológico de Acapulco, Acapulco Gro., México. C.P. 39902, jcarranzamx@yahoo.com, Dr. Eduardo De la Cruz Gámez<sup>3</sup>, Tecnológico Nacional de México/Instituto Tecnológico de Acapulco, Acapulco Gro., México. C.P. 39902, gamezeduardo@yahoo.com, M.T.I. Rafael Hernández Reyna<sup>4</sup>, Tecnológico Nacional de México/ Instituto Tecnológico de Acapulco, Acapulco Gro., México. C.P. 39902, rhernan7@yahoo.com.mx

> daniel.oliva1986@gmail.com (744)1072129

#### Resumen.

Hoy en día la Realidad Aumentada (RA) está considerada como una tecnología de apoyo en el área de educación con la creación de aplicaciones adecuadas a la enseñanza de temas o específicos. El mundo académico no se mantiene al margen de las nuevas tendencias en tecnología y busca introducir la realidad aumentada en sus áreas disciplinares, en la actualidad esta aplicación es mínima, pero se han desarrollado iniciativas en algunos sectores de educación pública para empezar a usar aplicaciones de RA en los salones de clases que estén debidamente alineadas con los temas que se abordan en las clases. En el presente artículo se muestra el desarrollo de una aplicación de realidad aumentada que responderá a un conjunto de marcadores personalizados que se crearon para apoyar a la materia de Química en el tema de la tabla periódica, en la preparatoria Simón Bolívar campus Vista Alegre de la ciudad de Acapulco, Guerrero, México.

Palabras clave: Realidad Aumentada, Marcadores, Química, Tabla periódica y Enseñanza-Aprendizaje.

#### Abstract.

Nowadays the Augmented reality (AR) has been considered as a support technology in the field of education with the creation of suitable applications for the teaching of subjects or contents specific. The academic world is not kept in the margin of new trends in technology and is looking at augmented reality in its disciplinary areas, at present, this application is minimal, but has been carried out in some sectors of public education to start using AR applications in classrooms properly aligned with the topics that are seen in the classroom. This paper shows the development of augmented reality aplication, wich answer to a suit of personalized markers that were created to support chemistry class in the topic of the periodic table of the high school "Simón Bolívar" of Acapulco, Guerrero, México.

Keywords: Augmented Reality, Markers, Chemistry, Periodic Table and Teaching-Learning.

#### I. INTRODUCCIÓN

La realidad aumentada es una de las cinco tecnologías emergentes en nuestro país (EduTrends, 2017). La "Realidad Aumentada (RA) es una percepción mediada por dispositivos en tiempo real de un entorno del mundo real que está estrecha o perfectamente integrado con objetos sensoriales generados por computadora" (Geroimenko, 2012).

La tecnología RA permite realizar la inserción de objetos virtuales en tiempo real mediante el uso de un dispositivo inteligente (smartphone, tablet), y con esto conseguir la representación de contenidos abstractos de manera gráfica, contenidos que de otra forma serían difíciles de comprender.

La variedad en los estilos de aprendizaje de los alumnos en general vuelve muy complicado producir objetos de aprendizaje virtuales que coadyuven al proceso enseñanza-aprendizaje; lo cual incrementa significativamente la labor de educar. La realidad aumentada permite cubrir diversos estilos de aprendizaje, permitiendo realizar productos visuales, auditivos y a la vez kinestésicos.

#### II. ANTECEDENTES

En la actualidad los porcentajes de aprovechamiento en los niveles básicos y medio superior en México se encuentran por debajo de la media mundial en evaluaciones como la prueba PISA (siglas en ingles de Program for the International Student Assessment, Programa para la Evaluación Internacional de Estudiantes) realizada por la Organización para la Cooperación y el Desarrollo Económico (OCDE); prueba que se enfoca en evaluar la comprensión lectora, las habilidades matemáticas y ciencias; los resultados de esta prueba arrojan resultados contundentes: México está reprobado en estos ámbitos de competencia.

En algunos países se han desarrollado diversos productos de realidad aumentada que apoyan a los procesos educativos, tal es el caso de EduPark en Portugal (Pombo & Marques, 2017) y aprendizaje sobre dinosaurios en China (Guo, Xue, Sun, Chen, & Long, 2018).

En México resulta primordial elevar el nivel de aprovechamiento de los alumnos y que mejor que haciendo uso de las nuevas tecnologías de vanguardia en el aula de clase como herramienta de apoyo, considerando que "el aprendizaje en movilidad ha propiciado

que diversas tecnologías emergentes se introduzcan en el contexto formativo, como es el caso de la Realidad Aumentada" (Fernández, 2017).

Además de que la utilización de RA, responde y se alinea a la agenda 2020 de la Comisión Económica para América Latina y el Caribe (CEPAL) y del Banco de Desarrollo de América Latina (Antes CAF, Corporación Andina de Fomento) en la que se pretende "impulsar en las políticas públicas y diseño de servicios digitales el uso convergente de diferentes tipos de tecnologías emergentes" (CEPAL, 2018).

#### III. MATERIAL Y MÉTODOS

Se está desarrollando una aplicación de realidad aumentada enfocada en mostrar información aumentada de los elementos químicos de la tabla periódica; la elaboración de los marcadores se realizó de forma personalizada para cada uno de los 118 elementos existentes a la fecha. El equipo de cómputo utilizado para el desarrollo de dicha aplicación es una Acer Aspire XC-605 con un procesador Intel i3-450 a 3.5Ghz con 6 GB de Memoria RAM y sistema operativo Windows 8.1 con arquitectura de 64 bits.

Tras realizar una investigación de frontera a las diversas herramientas disponibles en el mercado, además de las utilizadas en los proyectos relacionados con el presente trabajo de investigación, se seleccionaron las siguientes herramientas para el desarrollo de dicha aplicación:

- OpenCV versión 3.4.1: Como biblioteca de procesamiento y detección de imágenes en tiempo real, para con ella realizar la extracción de características de los marcadores (ver figura 5), y de esta manera lograr obtener una diferenciación entre un marcador u otro.
- Vuforia versión 8.0.10: Encargada del rastreo de objetivos, así como el seguimiento extendido, capacidad que permite continuar mostrando experiencias visuales inclusive cuando el marcador está fuera de vista, dicha opción podrá ser utilizada en el momento de mostrar las pantallas con la finalidad de evitar tener que estar enfocando el marcador en todo momento.

• Unity versión 2018.2.5: Para la codificación de los scripts, haciendo uso de su librería principal UnityEngine, dado que tiene alta compatibilidad e integración con Microsoft Visual Studio (Tools for Unity versión 3.8.0.6) y el lenguaje de programación C#; además de contar con su propio editor de scripts, llamado MonoDevelop.

#### Metodología

La metodología de desarrollo de software seleccionada es SCRUM, cabe resaltar que esta metodología fue elegida porque está fundamentada en los siguientes puntos:

- Transparencia: Todos los usuarios tienen acceso a todos los procesos, además de seguir los estándares definidos.
- Inspección: Se realiza la revisión constantemente de los artefactos generados, así como el avance en los objetivos definidos para cada sprint.
- Adaptación: Es posible realizar ajustes en caso de existir, los cuales pueden ser programados en el siguiente sprint.

Como parte del análisis se modela el diagrama de casos de uso de la interacción del usuario y la aplicación desarrollada, mostrado en la figura 1.

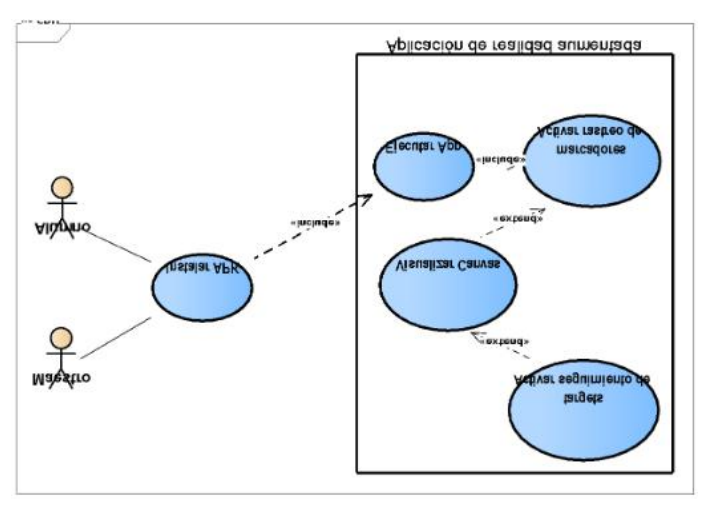

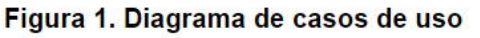

La descripción del diagrama de casos de uso de la figura 1, es la siguiente:

Para los actores Alumno/Maestro

- Instalar APK: El usuario final de la aplicación podrá realizar la instalación de esta directamente en su dispositivo a través de un APK.
- Ejecutar App: El usuario final de la aplicación podrá poner la aplicación en ejecución tras tocar el icono de esta en la pantalla de su dispositivo.

Para el caso del sistema como actor:

- Activar rastreo de marcadores: Tras ser ejecutada, la aplicación comenzará a buscar targets (objetivos), los cuales serán los bordered marker, (marcadores) diseñados basándose en los elementos de la tabla periódica. En cuanto reconozca un marcador desplegará la información vinculada a este y dejará de buscar otros targets.
- Visualizar Canvas: Tras reconocer un marcador, la aplicación lanzará un objeto de tipo Canvas (Contenedor) con la información relacionada al marcador, un ejemplo de esta visualización se puede apreciar en la figura 6.
- Activar seguimiento de targets: Tras realizar la primera visualización del Canvas, la aplicación actualizará dicho objeto haciendo uso del script OnUpdate() y leyendo la información de los sensores (acelerómetro y giroscopio) del dispositivo, tomando en cuenta la posición del dispositivo respecto del marcador (funcionará mientras la cámara no pierda el enfoque del marcador).

#### Diseño de la aplicación móvil

Para el diseño de la aplicación móvil se desarrollaron prototipos de pantallas para cada uno de los botones que se mostraran en la pantalla principal una vez que se lea el marcador seleccionado, estos botones son "Propiedades", "Otros datos" y "Modelo de Bohr", a continuación, se da una breve descripción de cada pantalla:

#### Pantalla principal

Una vez que el marcador sea identificado nos muestra en pantalla (ver figura 2) una imagen tipo vector del elemento del lado derecho; del lado izquierdo están los botones de información sobre este elemento, los cuales permitirán navegar entre las diversas pantallas de la aplicación.

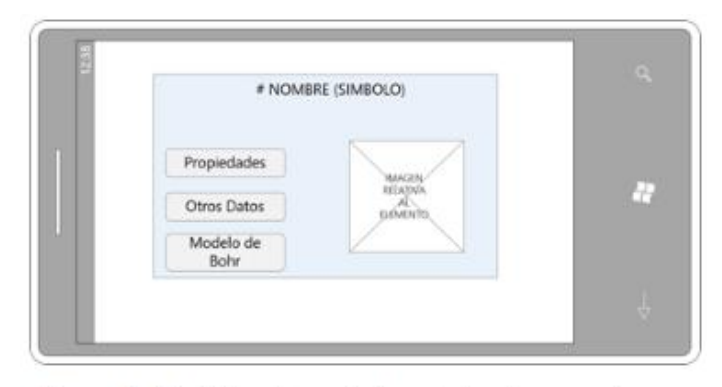

Figura 2: Prototipo de pantalla principal para cada elemento activado al reconocer el marcador con la aplicación. Fuente: Elaboración propia

#### Pantalla propiedades

Al dar clic en el botón "propiedades" mostrará una pantalla (ver figura 3), donde se visualizará la siguiente información del elemento: Período, Peso atómico, Estado de agregación o fase, Punto de fusión y Punto de ebullición.

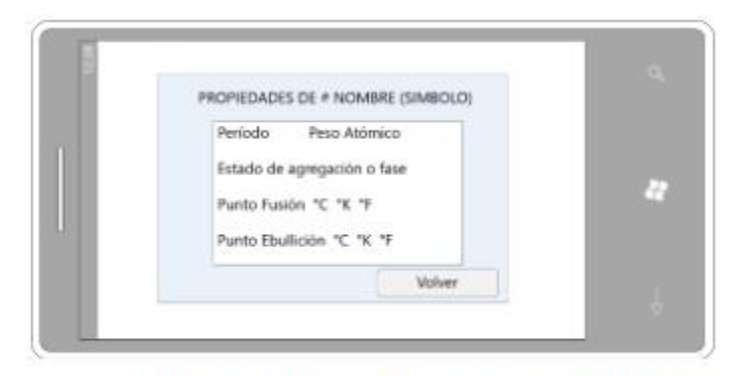

#### Figura 3 Prototipo de la pantalla "propiedades" de la aplicación. Fuente: Elaboración propia.

#### Pantalla del modelo de Bohr

Otra de las pantallas que desplegará la aplicación es la del modelo atómico de Niels Bohr conocido como el modelo de Bohr, se puede ver el prototipo de esta pantalla en la figura 4.

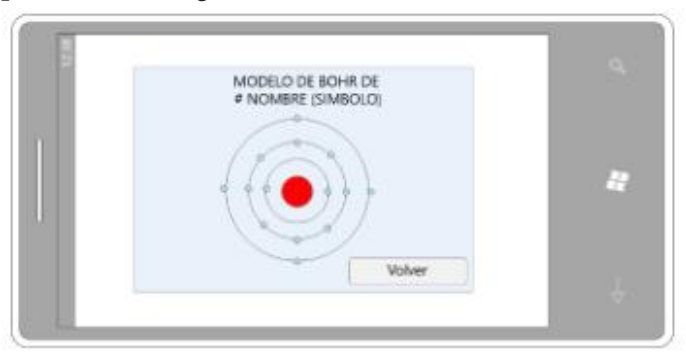

Figura 4 Prototipo de la pantalla que mostrará el Pag. 21 Elaboración propia

#### Creación de Targets en Vuforia

Se crearon los marcadores de acuerdo con el estándar bordered marker, cada uno es personalizado respecto del elemento químico de la tabla periódica al que está asociado. En la figura 5 se muestran los primeros cuatro marcadores creados: Boro, Europio, Oro y Fósforo, se puede observar la extracción de las características que reconoce la biblioteca OpenCV con los cuales se realizo la prueba del trabajo en conjunto de las herramientas seleccionadas para el desarrollo de la aplicación y así demostrar que los resultados obtenidos son los deseados y seguir generando los marcadores de los elementos restantes.

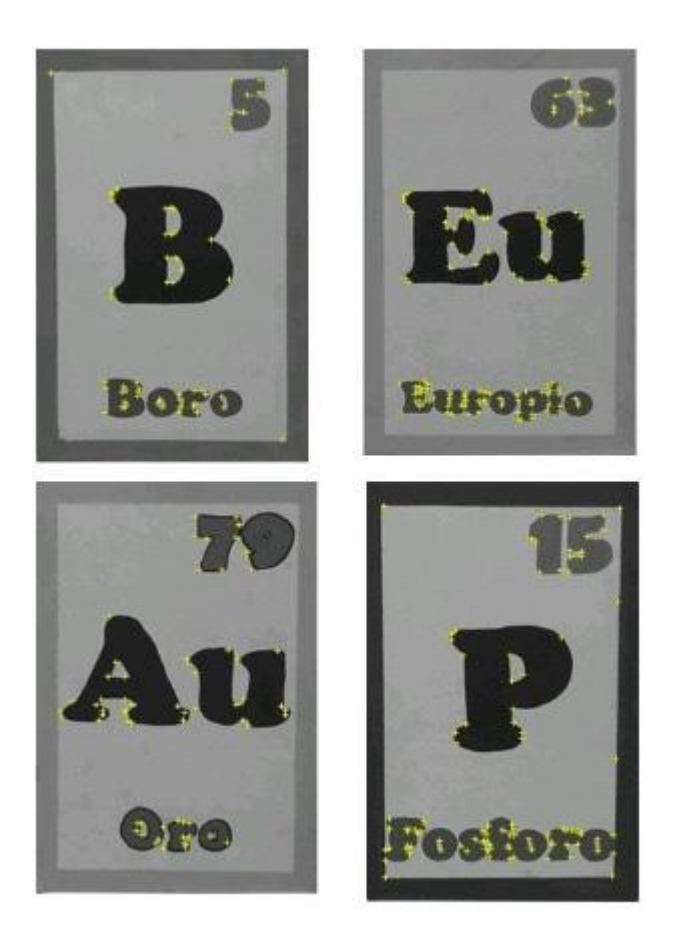

*Figura 5 Targets finales creados para la prueba de reconocimiento de los marcadores. Fuente: Elaboración propia.*

#### III. RESULTADOS

Una vez creado el marcador al escanearlo con el dispositivo nos arroja la información que corresponde el elemento asociado al marcador, con la ayuda de OpenCV se extrae e interpreta las características de esta imagen, es importante notar que cuando se realiza la extracción de características en algunos marcadores no se toma en cuenta el borde interno que rodea al marcador como se puede apreciar en la figura 5 específicamente los marcadores para los elementos Oro y Europio; a partir de este momento se crea un objeto de tipo Canvas en el cual pasamos la información a un script OnStart() y esta nos lanza como resultado la imagen sobre puesta en el marcador con los datos correspondientes a él, en la figura 6 se muestra el ejemplo del elemento Oro.

Este resultado final nos indica que se está respondiendo de forma correcta al enfocar el marcador (la imagen per se) a la que se ligó el script que tiene la información asociada a ese elemento, es decir la comunicación entre las herramientas y la codificación se está dando de forma correcta generando los resultados deseados como se muestra en la figura 6.

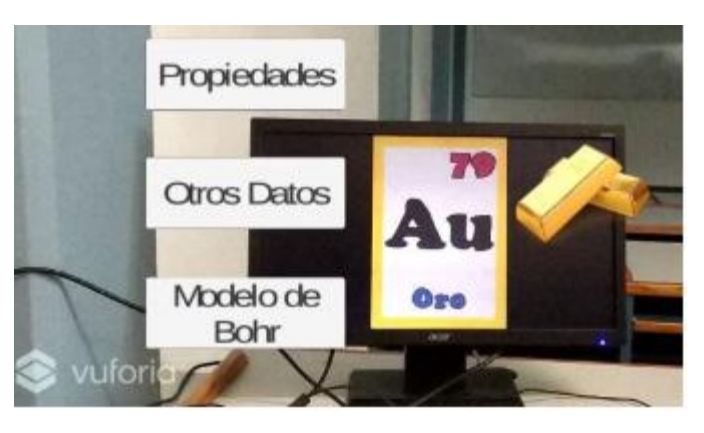

Figura 6 Canvas del elemento Oro. Fuente: Elaboración propia.

#### IV. CONCLUSIONES

Al trabajar en conjunto con las herramientas mencionadas anteriormente se obtiene el resultado deseado: la creación de una aplicación de realidad aumentada con las características de los elementos químicos de la tabla periódica , esta herramienta servirá de apoyo en las aulas de la preparatoria del Simón Bolívar para reforzar el conocimiento de la materia de química en la que los estudiantes podrán interactuar con esta tecnología emergente de una forma diferente a como estaban acostumbrados a utilizarla en el aula.

Se espera realizar la inserción orgánica de esta aplicación para obtener una respuesta inmediata del estudiante en cuanto a su estilo y ritmo de aprendizaje predominante. En los trabajos futuros se podrían seguir desarrollando aplicaciones de realidad aumentada adecuadas a diversos tópicos de otras asignaturas, para abarcar otros niveles de educación.

#### V. BIBLIOGRAFÍA

- 1. EduTrends. (2017). Radar de Innovación Educativa. Instituto Tecnológico y de Estudios Superiores de Monterrey, Monterrey. Recuperado de https:// observatorio.tec.mx/radar-de-innovacin-educativa-2017
- 2. Fernández, B. (2017). Aplicación del modelo de aceptación tecnológica (TAM) al uso de la realidad aumentada en estudios universitarios. Córdoba, España: Universidad de Córdoba.
- 3. Geroimenko, V. (2012). Augmented Reality Technology and Art: The Analysis and Visualization of Evolving Conceptual Models. 2012 16th International Conference on Information Visualisation, 445-453. doi:10.1109/IV.2012.77
- 4. Guo, W., Xue, Y., Sun, H., Chen, W., & Long, S. (2018). Utilizing Augmented Reality to Support Students' Learning in Popular Science Courses. The Sixth International Conference of Educational Innovation through Technology (EITT), 311-315. doi:10.1109/EITT.2017.81
- 5. CEPAL. (2018). Programme of regional cooperation activities of the digital agenda for Latin America and the Caribbean, 2018-2020. Obtenido de https://www.cepal.org/sites/default/files/static/files/c1800719\_word\_ing\_0.pdf
- 6. Pombo, L., & Marques, M. M. (2017). Marker-based augmented reality application for mobile learning in an urban park: Steps to make it real under the EduPARK project. 2017 International Symposium on Computers in Education (SIIE), 1-5. doi:10.1109/SIIE.2017.8259669

Diseño de una Herramienta Web para Manipular Imágenes Médicas

ë Ing. Manuel Niño Navarrete<sup>1</sup>, Tecnológico Nacional de México/Instituto Tecnológico de Acapulco, Acapulco Gro., México. CP 39902, manuel-nino@ hotmail.com, Dr. José Antonio Montero Valverde<sup>2</sup>, Tecnológico Nacional de México/Instituto Tecnológico de Acapulco, Acapulco Gro., México. CP 39902, jamontero1@infinitummail.com, M.T.I. Rafael Hernández Reyna<sup>3</sup>, Tecnológico Nacional de México/ Instituto Tecnológico de Acapulco, Acapulco Gro.,

México. CP 39902 rhernan7@yahoo.com.mx, Dra. Miriam Martínez Arroyo<sup>4</sup> Tecnológico Nacional de México/Instituto Tecnológico de Acapulco, Acapulco Gro., México. CP 39902, miriamma\_ds@hotmail.com

> manuel-nino@hotmail.com (747)159 2654

#### Resumen.

El uso de aplicaciones informáticas que permiten la manipulación y análisis de imágenes médicas se ha convertido en un gran apoyo para los radiólogos y/o expertos médicos con el fin de emitir un diagnóstico de posibles enfermedades en pacientes. La calidad de la imagen analizada es determinante en la realización de esta tarea. El presente trabajo se realizó en el Instituto Estatal de Cancerología del estado de Guerrero, teniendo como objetivo desarrollar una herramienta web que permita a personal del sector salud la manipulación de imágenes médicas. Dicha plataforma cuenta con diferentes funcionalidades, tales como: manipulación de imágenes permitiendo el uso de diferentes técnicas para su mejoramiento, permitir el uso de anotaciones en las imágenes, almacenamiento y transmisión, entre otras.

Palabras clave: Plataforma web; procesamiento de imágenes; herramientas de apoyo; estándar DICOM.

#### Abstract.

The analysis of medical images has become the basis of radiologists and/or medical experts to issue a diagnosis of possible diseases of patients. The quality of the image analyzed is decisive in locating regions of interest and their subsequent diagnosis. The present work has been made in the Institute of Cancerology of Guerrero State, aims to develop a web platform that supports radiologist to manipulate medical images. This platform provides several functionalities, such as: image processing by applying various types of techniques for its improvement, allowing the use of annotations and manipulation of the improved image, among others.

Keywords: Web platform; images processing; support tools; DICOM Standard.

#### I.INTRODUCCIÓN

Las imágenes médicas se han convertido en una parte integral del diagnóstico y tratamiento del paciente. Una gama de modalidades de adquisición de imágenes médicas ayuda a adquirir información vital estructural y funcional relacionada con la salud del paciente. El procesamiento apropiado y la visualización de dicha información juegan un papel importante en ayudar a emitir un diagnóstico eficiente y preciso (Ukis, Balachandran, Tirunellai Rajamani, & Friese, 2013). En la actualidad existen diferentes tipos de patologías oncológicas que se pueden diagnosticar mediante el análisis de radiografías. El diagnóstico por imágenes permite a los médicos observar el interior del cuerpo humano para buscar indicios sobre alguna condición médica. Una variedad de aparatos y técnicas pueden crear imágenes de las estructuras y actividades dentro del cuerpo humano (Medline-Plus, 2018). Para realizar un diagnóstico, se utilizan imágenes en formato DICOM (Digital Imaging and Communications in Medicine) el cual es un estándar internacional y se utiliza para transmitir, almacenar, recuperar, imprimir, procesar y mostrar información de las imágenes médicas. Utilizar este estándar tiene sus beneficios debido a que hace que la información proporcionada por las imágenes sea interoperable, integra los dispositivos de adquisición, PACS (Picture Archiving and Comunications System), estaciones de trabajo, VNA (Vendor Neutral Archive) e impresoras de diferentes fabricantes, aparte de que es desarrollado y mantenido para satisfacer las necesidades de las tecnologías y la evolución de la imagen médica activamente.

#### Planteamiento del Problema

Con el paso del tiempo la tecnología ha ido evolucionando, y para adaptarse a esa evolución las herramientas informáticas también tienen que adaptarse a esos cambios, para ello es necesario eliminar el tipo de almacenamiento de información tradicional, donde todo se archiva y se guarda de manera física, las impresiones de radiografías pueden ser costosas y ocasionar una gran pérdida de tiempo al momento de imprimir una gran cantidad de imágenes, además de que los químicos que se obtienen al revelar las imágenes radiológicas puede causar un serio daño al medioambiente (Ramon, 2013).

Tener una imagen de gran calidad es fundamental para realizar un diagnóstico confiable, sin embargo, existen diferentes factores que pueden ocasionar que no se obtenga una imagen con buena calidad, la mala práctica de los principios metódicos y ordenados que deben realizarse en el cuarto oscuro, originan irremediablemente, radiografías defectuosas: manchadas, mal reveladas, mal fijadas o mal enjuagadas, raspaduras en la emulsión o películas pegadas entre sí (González Pérez, Zamora Calderón, & Núñez Hernández, 2009). Los defectos de las radiografías pueden clasificarse según sus causas en los siguientes:

- Falta de revelado Es un defecto muy frecuente cuando se realiza de forma manual, donde se persiste en revelar sin medir la temperatura de las soluciones, ni usar el tiempo de revelado adecuado (4 min). Las radiografías bien expuestas con factores electrotécnicos adecuados, pueden aparecer blancuzcas, con poco contraste, predominan los tonos blancos y grises (por falta de revelado), faltan los tonos negros.
- Exceso de revelado Radiografía negruzca, sin contraste, con exceso de densidad, predominan los tonos negros y grises oscuros.
- Velo La radiografía aparece ennegrecida, con ausencia de imagen.
- Manchas Las manchas en las radiografías obedecen a diferentes causas y pueden afectar la película radiográfica de forma parcial o total.
- Marcas de corriente estática Se produce al sacar las películas de la caja de protección o de su envoltura de papel, al agrupar varias películas unas sobre otras o a fricción de las mismas con las pantallas intensificadoras (al cargar o descargar los chasis).

Considerando lo anterior y teniendo en cuenta que hay una gran cantidad de patologías oncológicas que se atienden en el Instituto Estatal de Cancerología del estado de Guerrero (IECan). Los especialistas del IE-Can pueden llegar a tener demasiadas imágenes que analizar, y no cuentan con una herramienta digital que les ayude en esta tarea.

Objetivo general

Desarrollar una herramienta web, que apoye a los especialistas del IECan en tareas de visualización, análisis y manipulación de imágenes médicas en formato DICOM desde cualquier sitio físico en que se encuentren

#### Objetivos específicos

- Desarrollar una interfaz que permita la visualización de imágenes médicas en formato DICOM.
- Desarrollar una interfaz gráfica que permita la manipulación de las imágenes médicas con las siguientes funcionalidades:
	- Enfocar Permite hacer un acercamiento y alejamiento de la imagen.
	- Nivel de brillo y contraste Permite mejorar el contraste y brillo de la imagen.
	- Desplazar permite desplazar la imagen dentro del contenedor.
	- Anotar Permite hacer anotaciones en la imagen.
	- Borrar anotaciones Permite borrar todas las anotaciones que hay en la imagen.
	- Invertir Permite invertir los colores de la imagen.
	- Rotar Permite rotar la imagen de 90° en 90°.
	- Ángulo Permite sacar el ángulo en la imagen.
	- Magnificar Permite abrir una lupa y magnificar la parte que este bajo la lupa.
	- Interpolación También llamado Interpolación de vecinos cercanos, permite crear nuevos pixeles a partir de los pixeles ya dados.
	- Restablecer Permite restablecer la imagen en su forma original.
	- Marcar ROI (Regiones de interés, por sus siglas en ingles) – Permite marcar en la imagen región de interés, en formas circular o rectangular.
	- Procesamiento de imagen Permite utilizar diferentes tipos de técnicas de detección de bordes y suavizado.

#### II. METODOLOGÍA

Desde la adquisición hasta la visualización de las imágenes DICOM se debe seguir los pasos que dicta el estándar DICOM, también se deben de hacer uso de los servicios que ofrece dicho estándar, estos servicios permiten que el SCU (Service Class User) pueda interactuar con el SCP (Service Class Provider), tal como se muestra en la Figura 1.

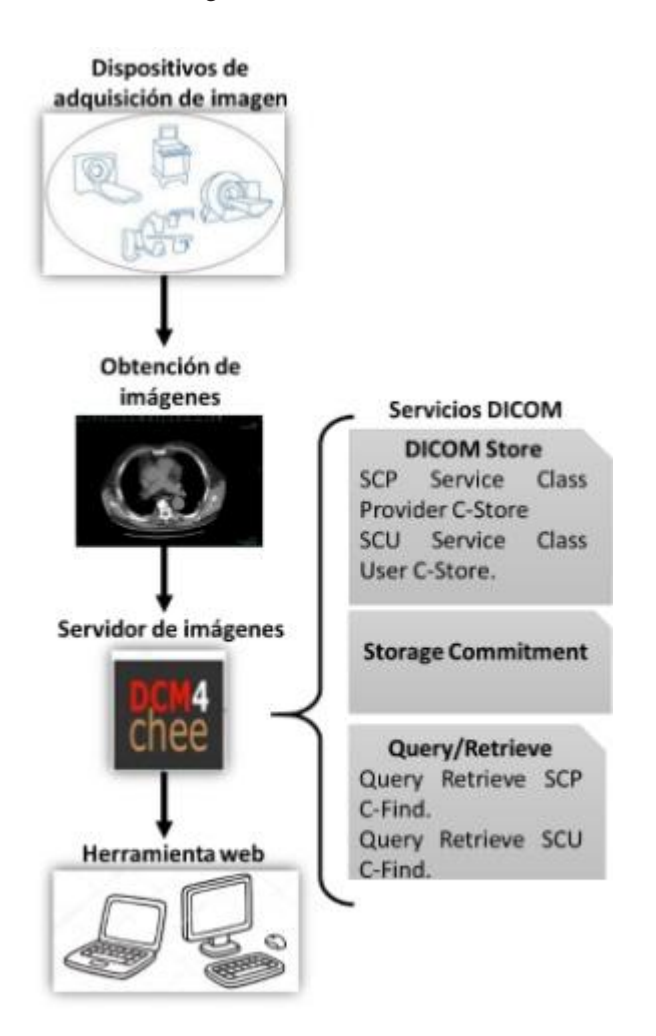

Figura 1. Metodología y servicios DICOM

Para el desarrollo de esta herramienta web se utilizó el entorno de desarrollo integrado Visual Studio 2017, con el framework ASP.NET core, permitiendo que la herramienta web pueda ser compatible y ser desplegada en diferentes tipos de sistemas operativos.

#### Análisis

Mediante los dispositivos de adquisición se obtienen las imágenes médicas, dichas imágenes se crean en formato DICOM, para almacenar estas imágenes primero se tiene que vincular mediante IP el servidor PACS DCM4CHEE con los dispositivos de adquisición de imágenes, después se utiliza el comando C-STORE para almacenar las imágenes en el servidor, el C-STO-RE es la operación DICOM más básica, también conocida como "DICOM Push" permite que una SCU envíe una instancia compuesta a un SCP. Por ejemplo, se utiliza para enviar imágenes de una modalidad a PACS. Mediante el uso de "Storage Commitment" permite que un creador de imágenes u otras instancias compuestas compruebe que un servidor (el SCP) las ha almacenado de forma segura antes de eliminarlas de su propia memoria caché.

Para recuperar y visualizar las imágenes del servidor, la herramienta web tiene que hacer un "handshake" con el servidor PACS, donde se deben establecer los siguientes parámetros: dirección IP, puerto, título AE (Aplication entity) y el comando C-MOVE. El comando C-MOVE es el único protocolo de recuperación utilizado por la mayoría de los servidores PACS.

Por último, para hacer una búsqueda de alguna imagen en específico se realiza mediante el comando C-FIND, inicialmente utilizado como parte del servicio de Consulta/Recuperación, pero posteriormente reutilizado en los servicios de Lista de Trabajo de Modalidad y Lista de Trabajo de Propósito General, esta es una operación muy simple similar a una consulta SQL (Structured Query Language), por la cual se pasa un conjunto de datos desde la SCU al SCP Contiene 2 tipos de atributo:

- Aquellos que necesitan coincidir (equivalentes a la cláusula WHERE de SQL). Estos tienen valores "rellenados"
- Aquellos que se devolverán a la SCU (equivalente a la cláusula SELECT de SQL). Estos se envían un campo en blanco.

El SCP responde enviando una serie de conjuntos de datos coincidentes, seguidos de una respuesta "completa" para indicar que ha finalizado.

#### Arquitectura

En este trabajo se utiliza la arquitectura Cliente-Servidor con la finalidad de atender las diferentes demandas que un grupo de usuarios (clientes) realicen. Ya que esta herramienta se sujeta al estándar DICOM, la función del cliente; es decir, las diferentes peticiones que el personal médico puede realizar se lleva a cabo a través de SCU. A su vez, la función del servidor se describe con SCP, tal como se muestra en la Figura 2.

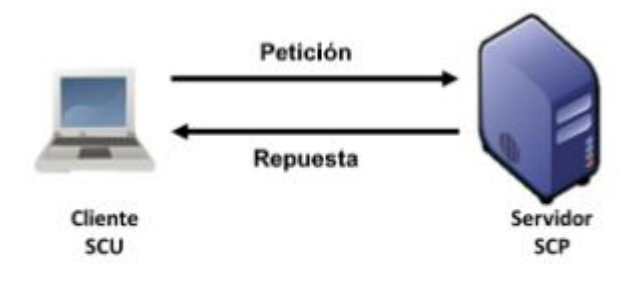

Figura 2. Arquitectura Cliente-Servidor.

#### Implementación

La herramienta desarrollada se implementó en el Servidor HP ProLiant ML350p Gen8, en el departamento de Informática del Instituto Estatal de Cancerología. El servidor cuenta con el sistema operativo Ubuntu Server versión 16.04 de 64 bits lugar donde se desplegó la Herramienta web para Manipular las Imágenes Médicas.

El sistema se probó según los requisitos funcionales de la herramienta web. La herramienta de depuración se usó junto con la prueba manual para verificar la lista de verificación de requisitos.

Se realizaron pruebas en diferentes navegadores web para observar que la herramienta funcionara correctamente en distintas plataformas de sistemas operativos y entornos que se pueden implementar. Esencialmente, la aplicación se probó en Google Chrome versión 74.0.3729.169 y Firefox versión 66.0.2 para Windows 7 de 64 bits, como se muestra en la Figura 3.

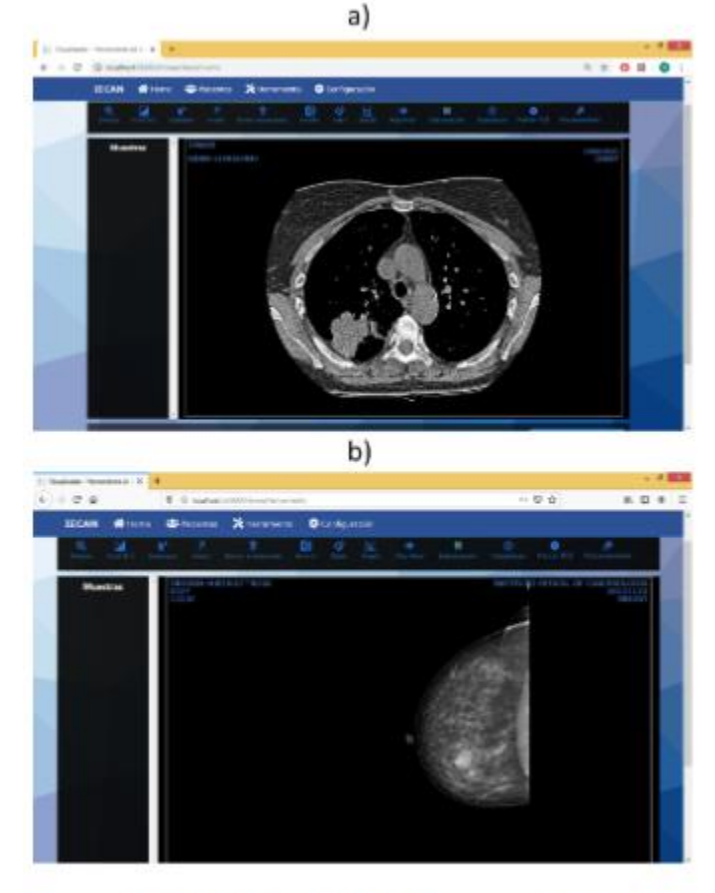

#### Figura 3. Pruebas con diferentes navegadores: a) Google Chrome b) Firefox.

#### III. RESULTADOS

Se están realizando pruebas de conexión al servidor de imágenes, de usuarios, de visualización y funcionalidad de la herramienta web.

Pruebas de conexión al servidor de imágenes

esta prueba consiste en establecer una conexión entre la herramienta web y el servidor de imágenes DCM-4CHEE que se tienen en el departamento de informática del IECan. Para poder realizar la conexión se tiene que tener en cuenta ciertos criterios:

- Dirección IP o nombre del host.
- Puerto en el cual el servidor DCM4CHEE está escuchando.
- Nombre del Servidor al cual estas llamando.
- Nombre del Servidor que ha sido llamado.

Teniendo en cuenta los criterios mencionado, para establecer la conexión primero se tiene que ir a la pestaña de Configuración y posteriormente se tiene que ingresar los parámetros correctos para que la conexión sea exitosa. En la Figura 4. se visualiza como se deben ingresar los parámetros.

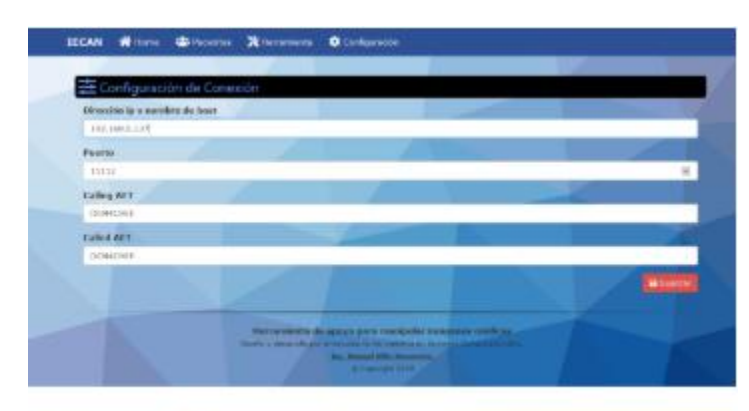

Figura 4. Configuración de conexión al servidor.

Los resultados obtenidos de la conexión se visualizan en la pestaña Pacientes, enlista todas las imágenes de los pacientes almacenados en el servidor, como se muestra en la Figura 5.

Prueba de usuario

Para esta prueba se utilizó 15 criterios de usabilidad que debe cumplir la herramienta web.

- 1. Previsibilidad
- 2. Capacidad de aprendizaje
- 3. Estructura
- 4. Consistencia
- 5. Memorabilidad
- 6. Familiaridad
- 7. Esfuerzo
- 8. Visibilidad
- 9. Sencillez
- 10. Eficiencia
- 11. Realimentación
- 12. Indicación de errores
- 13. Control de usuario
- 14. responsiva
- 15. Flexibilidad

Para determinar la usabilidad de la herramienta web se realizó una prueba a 12 usuarios del IECan, donde los usuarios utilizaron la herramienta web y se evaluó los criterios mencionados con tres parámetros: "estoy de acuerdo", "parcialmente de acuerdo" y "No estoy de acuerdo". Los resultados obtenidos se pueden observar en la Figura 6.

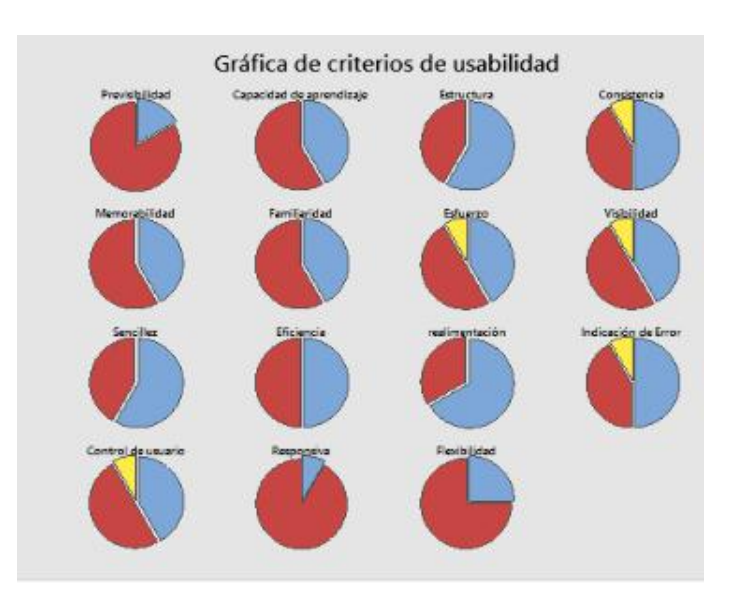

Figura 6. Gráfica de resultados de la evaluación.

| <b>BEEN MINOR GENERAL ADDRESS.</b>                                                                           |                       |                                             |  |
|----------------------------------------------------------------------------------------------------|-----------------------|---------------------------------------------|--|
|                                                                                                    |                       |                                             |  |
|                                                                                                    |                       |                                             |  |
| <b>WOMAN PEERLES</b>                                                                                         | NUMBER OF             | <b>TUCKA EXTINUAL</b><br>$-1$               |  |
| TORON LOSE: WHICH WE TER MANY-CO.                                                                            | FW                    | <b>INCERCRITA</b>                           |  |
| TENING MINIC/PRINTS A RTENGAND-FOTO                                                                          | 13                    | <b>ARCAN ASSAULT</b>                        |  |
| <b>NATIONAL VIEW AND LODGED</b>                                                                              | W                     | distintance.                                |  |
| <b>Symmetry R. S. List Autor:</b>                                                                            | 19                    | <b>PHONE</b><br>AVAGUALE                    |  |
| <b>MOTATION RESEARCHERS</b>                                                                                  | EF 14                 | and information                             |  |
| PROBLEM THROUGH STEP STEPHANIS TO                                                                            | DWW.XX<br>m           | <b>Distances</b><br><b>HAROBER</b>          |  |
| TELETA UNIVERSITAS (FTTT)                                                                                    | <b>LOUGHY</b>         | <b>REPAIRING</b>                            |  |
| <b>MITCH THATERS' WHO'LEVER IN BROKER FT 1-1</b>                                                             | <b>EVIDOR</b><br>m    | $\bullet$ forms                             |  |
| <b>ROBOT SURVEY MAY DELIVERED TO THE REAL PROPERTY OF THE REAL PROPERTY OF THE REAL PROPERTY OF THE REAL</b> | <b>NESSANY</b>        | KISSONIA<br><b>Brand</b><br><b>HAINLANS</b> |  |
| <b>LE DI IPEDITIVA EL CICI</b><br><b>MOTORRAL ENGANS</b>                                                     | ta:                   | ٠.<br><b>MODECCIBIN</b>                     |  |
| <b>NEW YORK ON YOUR ARTS AND REAL PROPERTY.</b>                                                              | <b>MYTHT</b><br>$-14$ | <br><b>BAPRES BEEN</b>                      |  |
| <b>THE R. P. LEWIS CO., LANSING.</b>                                                                         | <b>Vide</b>           | ۰<br><b>BOUTEN ANTAL</b>                    |  |
| <b>NO CONTRACTOR CONTRACTOR</b>                                                                              | 19                    | <b>Giovanni</b>                             |  |
| <b>PERMIT RESIDENCE</b>                                                                                      | ۰                     | <b>TROUGH ONES</b>                          |  |
| the phone are completed to their                                                                             | $^{16}$               | <b>SUITE ALCOHOL</b>                        |  |
|                                                                                                    | m                     | <b>PERCARDO</b>                             |  |

Figura 5. Lista de imágenes de pacientes almacenadas en el servidor.

Los resultados obtenidos de cada criterio de acuerdo a las gráficas fueron los siguientes:

Previsibilidad – El 83.3% de los usuarios votaron "estoy de acuerdo" y el 16.7% votaron "parcialmente de acuerdo".

Capacidad de aprendizaje – El 58.3% de los usuarios votaron "estoy de acuerdo" y un 41.7% votaron "parcialmente de acuerdo".

Estructura – El 58.3% de los usuarios votaron "parcialmente de acuerdo" y un 41.7% votaron "estoy de acuerdo".

Consistencia – El 50% de los usuarios votaron "parcialmente de acuerdo", el 41.7% votaron "estoy de acuerdo" y el 8.3% votaron "no estoy de acuerdo".

Memorabilidad – El 58.3 de los usuarios votaron "estoy de acuerdo" y el 41.7% votaron "parcialmente de acuerdo".

Familiaridad – El 58.3% de los usuarios votaron "estoy de acuerdo" y solo el 41.7% votaron "parcialmente de acuerdo".

Esfuerzo – El 50% de los usuarios votaron "estoy de acuerdo", el 41.7% votaron "parcialmente de acuerdo" y tan solo el 8.3% votaron "no estoy de acuerdo".

Visibilidad – El 50% de los usuarios votaron "estoy de acuerdo", el 41.7% votaron "parcialmente de acuerdo" y tan solo el 8.3% votaron "no estoy de acuerdo".

Sencillez – El 58.3% de los usuarios votaron "parcialmente de acuerdo" y un 41.7% votaron "estoy de acuerdo".

Eficiencia – El 50% de los usuarios votaron "estoy de acuerdo" y el 50% votaron "parcialmente de acuerdo". Realimentación – El 66.7% de los usuarios votaron "parcialmente de acuerdo" y un 33.3% votaron "estoy de acuerdo".

Indicación de error – El 50% de los usuarios votaron "parcialmente de acuerdo", el 41.7% votaron "estoy de acuerdo" y tan solo el 8.3% votaron "no estoy de acuerdo".

Control de usuario – El 50% de los usuarios votaron "estoy de acuerdo", el 41.7% votaron "parcialmente de acuerdo" y tan solo el 8.3% votaron "no estoy de acuerdo".

Responsiva – El 91.7% de los usuarios votaron "estoy de acuerdo" y tan solo el 8.3% votaron "parcialmente de acuerdo".

Flexibilidad – El 75% de los usuarios votaron "estoy de acuerdo" y tan solo el 15% votaron "parcialmente de acuerdo".

Pruebas de visualización y funcionalidad

Estas pruebas se realizaron con imágenes de Rayos X digital de mamografías, tomografía computarizada de tórax y resonancia magnética, dichas imágenes fueron proporcionadas por el área de informática del Instituto Estatal de Cancerología del estado de Guerrero.

La herramienta web cuenta con 13 funcionalidades, para este artículo se hace énfasis en la funcionalidad procesamiento de imágenes, detección de bordes y suavizado.

Se realizaron pruebas con imágenes de resonancia magnética, en la Figura 7. se muestra dos veces la misma imagen, en original y después de haber sido procesada con procesamiento de detección de bordes.

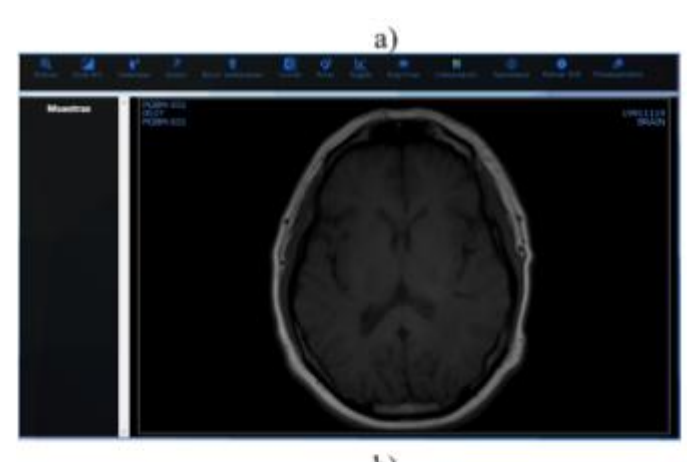

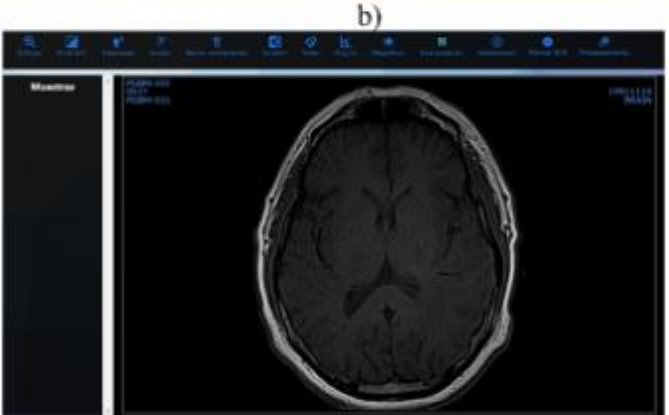

Figura 7. Procesamiento de imagen a) Imagen original, b) Procesamiento de detección de bordes en la imagen.

Para este procesamiento se utilizó el filtro de detección de bordes, utilizando un kernel de 3x3.

1-1 -1 -1 -1 9 -1 -1 -1 -1

El resultado obtenido es una imagen con bordes más remarcados, sin embargo, este procesamiento puede causar ruido a la imagen, es por eso que es necesario hacer un procesamiento con un filtro de suavizado. En la Figura 8. muestra la imagen que fue procesada anteriormente y también muestra la misma imagen, pero con procesamiento de suavizado.

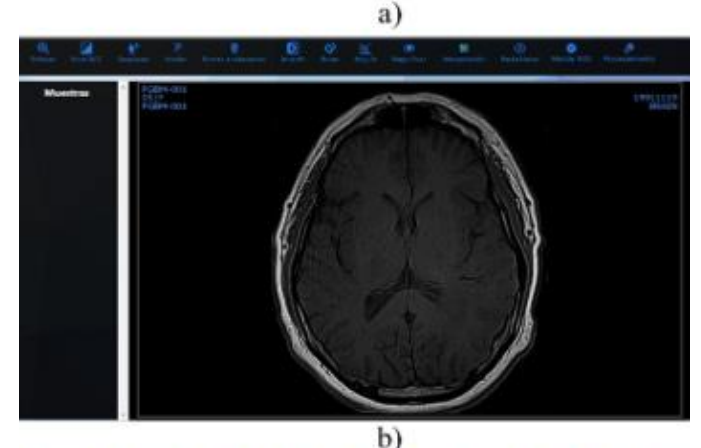

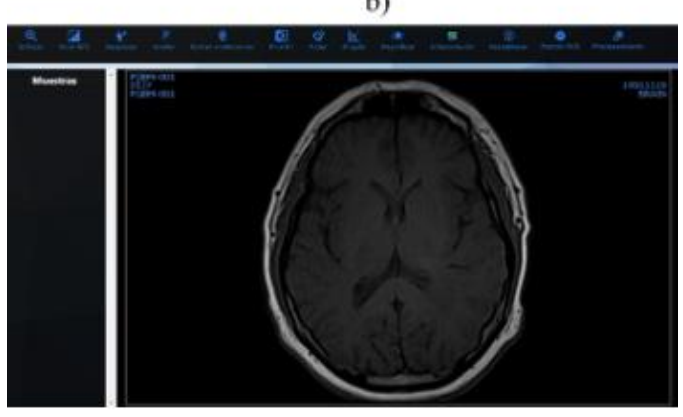

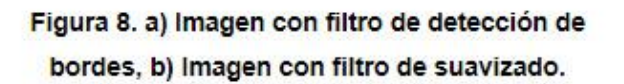

Para este procesamiento de suavizado de utilizó Gaussian Blur con un kernel de 3x3. 1161 2 1 2 4 2 1 2 1

El resultado obtenido fue quitar el ruido que había ocasionado el filtro de detección de bordes sin perder los bordes remarcados.

Cabe mencionar que entre más grande sea el kernel mayor es el tiempo que tarde en realizar el procesamiento, debido a que la computadora tiene que hacer un mayor número de cálculos.

#### IV.CONCLUSIONES

Con el apoyo de la herramienta web los especialistas podrán acceder y hacer uso de esta desde cualquier sitio en que se encuentren, ya sea por medio de computadora de escritorio o laptop. Con las pruebas realizadas se logró mejorar significativamente la calidad y resolución de las imágenes, además de que esta herramienta brinda la capacidad de visualizar imágenes de múltiples modalidades como son: Resonancia Magnética (MR), Tomografías Computarizadas (TC), Rayos X, Mamografías (MG), entre otras.

#### V. BIBLIOGRAFÍA

- 1. DICOM Digital Imaging and Communications in Medicine. (s.f.). Obtenido de https://www.dicomstandard.org/
- 2. Digital Imaging and Communications in Medicine (DICOM). (2017). Obtenido de https://www. dicomstandard.org/News/ftsup/docs/sups/sup23. pdf
- 3. González Pérez, A. D., Zamora Calderón, S., & Núñez Hernández, M. M. (2009). Factores que influyen en la calidad de la imagen radiográfica. Obtenido de http://letras-uruguay.espaciolatino. com/aaa/gonzalez\_perez\_armando/factores\_que\_ influyen.htm
- 4. MedlinePlus. (12 de Noviembre de 2018). Obtenido de https://medlineplus.gov/spanish/diagnosticimaging.html
- 5. Ramon, R. (12 de Agosto de 2013). Imagen Radiológica Digital (PACS/RIS) mejora servicios, salva vidas y protege el medioambiente. Obtenido de https://www.ramonramon.org/blog/2013/08/12/ imagen-radiologica-digital-pacsris-y-medioambiente/

6. Ukis, V., Balachandran, B., Tirunellai Rajamani, S., & Friese, T. (2013). Architecture of Cloud-Based Advanced Medical Image Visualization Solution. 2013 IEEE International Conference on Cloud Computing in Emerging Markets (CCEM).

### Dispositivo Anti Estrés "LESstress"

ISSN: 2007-9893 *Revista Capital Intelectual*

Lizbeth Mendoza Osuna, Sarahí Ponce Gutiérrez, Elizabeth Ponce Galarza, Cynthia Rodríguez Aguilar Instituto Tecnológico Superior de San Luis Potosí, Capital<br>P., México San Luis Potosí,

> srodriguezcynthia22@gmail.com sarahiponce289 lizcel.menos@gmail.com elizaponce422@gmail.com

Abstract— Los objetivos de este proyecto fue identificar en los estudiantes de universidad los niveles de estrés académico, determinar las propiedades así como diseñar un dispositivo anti estrés llamado LESstress. En el cual se aplicaron encuestas a una muestra aleatoria de 67 estudiantes del Instituto Tecnológico Superior de San Luis Potosí, Capital, en las diferentes carreras con las que cuenta esta institución. Como resultado se demostró que los estudiantes si cuentan con un grado de estrés en diferentes niveles. Los estresores más afectantes en esta población son: los exámenes, la sobrecarga académica, el corto periodo de entrega de las mismas y la personalidad/carácter del profesor. I. INTRODUCCIÓN

El término estrés se ha utilizado históricamente para denominar realidades muy diferentes. Es un concepto complejo, vigente e interesante. Por tal razón Martínez y Díaz sostienen que: El fenómeno del estrés se lo suele interpretar en referencia a una amplia gama de experiencias, entre las que figuran el nerviosismo, la tensión, el cansancio, el agobio, la inquietud y otras sensaciones similares, como la desmesurada presión escolar, laboral o de otra índole. Igualmente, se lo atribuye a situaciones de miedo, temor, angustia, pánico, afán por cumplir, vacío existencial, celeridad por cumplir metas y propósitos, incapacidad de afrontamiento o incompetencia interrelacional en la socialización.

#### II. ANTECEDENTES

Dicha dificultad para identificar el significado del término estrés se evidencia desde tiempo atrás, pues en el siglo XIX Claude Bernard pensaba que lo propio del estrés eran los "estímulos estresores" o "situaciones estresantes", y durante el siglo XX Walter Cannon planteaba que lo importante eran las respuestas fisiológicas y conductuales características. De allí la importancia de retomar la génesis del concepto.

Así pues, el término estrés se remonta a la década de 1930, cuando Hans Selye, un estudiante de segundo año de medicina en la Universidad de Praga, se percató de que todos los enfermos a quienes observaba, indiferentemente de la enfermedad que sufrían, tenían síntomas comunes y generales como agotamiento, pérdida del apetito, baja de peso, astenia, entre otros síntomas inespecíficos. Selye denominó este fenómeno como "Síndrome General de Adaptación"

Posteriormente, cuando realizó su posdoctorado, Selye desarrolló experimentos sobre ejercicio físico extenuante con ratas, comprobando elevación de las hormonas suprarrenales, atrofia del sistema linfático y aparición de úlceras gástricas. A este conjunto de factores Selye lo designó inicialmente como "estrés biológico" y después simplemente "estrés".

A partir de la publicación del libro de Selye en 1960, el estrés se definió como "la suma de todos los efectos inespecíficos de factores (actividades cotidianas, agentes productores de enfermedades, drogas, hábitos de vida inadecuados, cambios abruptos en los entornos laboral y familiar), que pueden actuar sobre la persona".

Desde entonces, el estrés ha sido estudiado desde varias disciplinas médicas, biológicas y psicológicas con la aplicación de tecnologías variadas y avanzadas, y con enfoques teóricos diferentes. Por ejemplo, los enfoques fisiológicos y bioquímicos resaltaron la importancia de la respuesta orgánica, es decir, el nacimiento del estrés en el interior de la persona. Las orientaciones psicosociales, por otra parte, han puesto el acento en el estímulo y en la situación que genera el estrés, enfocándose en factores externos. En contraste, otras tendencias mediacionales o transaccionales, han hecho énfasis en definir el estrés de forma interactiva. Atribuyen al sujeto la acción decisiva en el proceso, al explicar que el estrés tiene su origen en la evaluación cognitiva que hace la persona al intermediar entre los componentes internos y los que provienen del entorno.

Así, debido a la amplitud de los ámbitos en los que se presenta el estrés, se empezaron a realizar en el siglo XX numerosas investigaciones sobre el tema, aplicadas en los diferentes ámbitos en los que se produce este fenómeno, incluyendo, por supuesto, el educativo. Los tipos de estrés suelen ser clasificados tomando como base la fuente del estrés (…), en ese sentido se puede hablar del estrés amoroso y marital, del estrés sexual, del estrés familiar, del estrés por duelo, del estrés médico, del estrés ocupacional, del estrés académico, del estrés militar y del estrés por tortura y encarcelamiento.

Por consiguiente, el estrés originado en el contexto educativo suele denominarse estrés académico, estrés escolar, estrés de examen, entre otros sinónimos.

Tal como se afirmaba al inicio, el escenario académico no es ajeno al padecimiento de estrés. "Es sabido que el estrés está presente en casi todas las actividades y contextos en los cuales se desenvuelve el ser humano". De ahí que en el contexto universitario, la gran mayoría de los estudiantes experimenten un grado elevado de estrés académico, pues tienen la responsabilidad de cumplir las obligaciones académicas; experimentan en ocasiones sobrecarga de tareas y trabajos, y además la evaluación de los profesores, de sus padres, y de ellos mismos sobre su desempeño, les genera mucha ansiedad. Esta gran activación puede redundar de modo negativo tanto en el rendimiento en los diferentes compromisos académicos, como en la salud física y mental de los estudiantes.

En Latinoamérica, "a pesar de algunas contradicciones, los estudios concuerdan en mostrar una elevada incidencia de estrés en estudiantes universitarios, alcanzando valores superiores al 67% de la población estudiada en la categoría de estrés moderado". En Colombia no hay todavía estimaciones sobre los niveles de estrés académico en estudiantes universitarios, a nivel nacional.

En nuestros días, el estrés es un proceso que se evalúa con base en la persona, la situación y contexto. Así, el proceso evaluativo del estrés asume: la respuesta fisiológica del organismo, los acontecimientos vitales, el ambiente social y determinados valores personales utilizados como procesos de afrontamiento. El estrés estudiantil comprende también las reacciones física, mental y emocional que manifiesta el estudiante como efecto de la respuesta a los estresores.

Entre los distintos factores implicados en el estrés académico se incluye a los moderadores demográficos (edad, sexo), psicosociales (personalidad), psicosocioeducativos (estilo de vida, tipo de estudios, cursos) y socioeconómicos (lugar de residencia, ambiente). Otro factor que afecta el nivel de estrés es el tipo de

escuela donde el estudiante ha recibido su educación. Es importante considerar en el contexto académico el conjunto de factores o circunstancias que producen estrés en los estudiantes, la literatura revela que las nuevas responsabilidades, la carga de trabajo, miedo de fracasar, presión de los padres, los cambios en los hábitos alimenticios y en el dormir son factores que favorecen el incremento en el estrés.

#### A. Antecedentes Históricos

La idea de que el estrés enferma y que la confianza mejora la salud ha sido parte de la cultura popular durante miles de años. Se trata de una idea universal que atraviesa todas las culturas. En la sociedad occidental esta noción fue predominante desde antes de los tiempos de Hipócrates, cuando los griegos construyeron templos dedicados a Asclepios, el dios de la curación hasta los tiempos modernos cuando Norman Cousins y Norman Peale sostuvieron la tesis de que la risa y el pensamiento positivo tenían propiedades curativas. Para los antiguos griegos, la paideia era la piedra angular para alcanzar un estado de sensible humanidad. Destinada exclusivamente a los varones, la paideia conjugaba armónicamente elementos de la gimnasia, filosofía, matemáticas, gramática, poesía y retórica, con el objetivo de dotar al individuo de conocimiento y control sobre sí mismo.

Esta noción de la paideia griega se transmitió luego a los romanos que la tradujeron como humanitas de donde luego surgiera el movimiento denominado "humanismo". Esta misma idea es la impulsora de la realización de los juegos olímpicos. Justamente la ejecución de proezas corporales daba testimonio del dominio de sí. Notablemente se les otorgaba a los aspectos estéticos una relativa importancia para complementar los conocimientos en otras áreas. Indicando entonces que los aspectos humanísticos de la vida en sociedad, valga la redundancia de conceptos, no deben dejarse de lado para mantener el sutil equilibrio del bienestar emocional.

En esta sección se especifican temas detallados que forman parte de un título principal, como el de "Desarrollo de Contenidos".

#### III. DEFINICIÓN DEL PROBLEMA

Hoy en día, el estrés es un problema el cual está generando mucha atención puesto que hay demasiados agentes estresantes de los cuales provienen la familia, la escuela y el trabajo.

Con el transcurso de los días, dentro del ámbito académico se presentan factores estresantes tales como salud física y mental, problemas familiares, económico, laborales, imprevistos, entre otros; a lo que toda persona enfrenta de diferentes maneras afectando principalmente su enfoque académico al no saber de qué manera intervenir.

El hablar de estrés en el ambiente estudiantil no solo requiere identificar las condiciones de la vida de los estudiantes, sino también la capacidad que ellos tienen para afrontar estas situaciones estresantes en el momento que se presenten, en este caso los alumnos que saben manejar las demandas de su trabajo y académicas no se verían afectados en su rendimiento, pero no es lo mismo para aquellos estudiantes en los que no se puede canalizar estos sucesos estresantes, afectando a tal grado que podría provocar en él un fracaso o frustraciones académicas, inclusive cambios de carrera o universidad.

#### IV. OBJETIVO GENERAL

Manufacturar un dispositivo para reducir los niveles de estrés así como complementos en este, para beneficio en estudiantes de nivel superior, ocasionado por varios factores, principalmente académico.

#### V. OBJETIVOS ESPECÍFICOS

-Detectar los antecedentes dentro del problema del estrés mediante una investigación documental.

-Analizar las diferentes causas que generan el estrés consultando expertos y realizando pruebas pilotos.

-Identificar los recursos necesarios para la realización del prototipo, así como los resultados obtenidos de las pruebas.

-Aplicar las habilidades de otras ramas para una mejor optimización del dispositivo.

#### VI. PREGUNTA DE INVESTIGACIÓN

¿Se puede disminuir el estrés académico por medio de un dispositivo anti estrés?

#### VII. HIPÓTESIS

El prototipo ayuda a disminuir el estrés causado por cuestiones académicas en estudiantes que cursan el nivel superior.

#### VIII. JUSTIFICACIÓN

En el mundo ''uno de cada cuatro individuos sufre de algún problema grave de estrés y en las ciudades, se estima que el 50 % de las personas tienen algún problema de salud mental de este tipo. Como factor epidemiológico, se considera un aspecto de gravedad, ya que el estrés es un importante generador de diversas patologías.

Además, el estrés está presente en todos los medios y ambientes, incluido el educativo, en donde se centra el objetivo de esta discusión; de ahí que los psicólogos, los docentes y los padres de familia, hayan identificado la necesidad de conocer las implicaciones que tiene sobre el rendimiento de los estudiantes, es decir, el estrés que éstos experimentan en el ámbito académico.

LESstress es un dispositivo diseñado para estudiantes en etapa superior, el cual permitirá reducir el estrés, ya que se sabe que ésta es una problemática que está presente desde épocas antiguas ymás recientemente en la actualidad,por tal motivo se decidió crear este producto elcual, en caso de un acto generado como consecuencia por estrés, se podrá utilizary brindará un soporte de relajación y de prevención para las diferentes enfermedades que provoca este problema.

Se decidió crear este prototipo basándose en las consecuencias que origina esta enfermedad conocida como estrés, de los cuales se derivan efectos en el cuerpo, estado de ánimo y comportamiento.

Los más comunes son los que se muestran a continuación:

- Sistema digestivo
- Obesidad
- Sistema inmune
- Sistema nervioso
- Sistema cardiovascular.

#### IX. MARCO TEÓRICO

Inicialmente el estrés se desarrolla como concepto novedoso y relevante en elámbito de la Medicina a partir de los trabajos pioneros de Selye .Este autor identificó la respuesta del estrés como un conjunto de respuestas fisiológicas, fundamentalmente hormonales; concretamente, definió la respuesta del estrés entérminos de activación del eje hipotálamo-hipófiso-córticosuprarrenal, con elevación de la secreción de corticoides

(cortisol, etc.), y del eje simpático-médulo-suprarrenal, como reacción a estímulos inespecíficos (estresores). Si se mantiene esta activación, se pro-duce el síndrome del estrés, el cual se caracteriza por hiperplasia de la corteza suprarrenal, involución del timo y aparición de úlceras de estómago.

Mientras que el estrés consisteen la suma de los cambios inespecíficos que tienen lugar en todo momento en elorganismo, el síndrome general de adaptación (expresión del estrés a través del tiempo)se refiere a todos los cambios inespecíficos que se desarrollan a través del tiempodurante una exposición continua a un alarmígeno.

Este modelo, que ha sufrido algunas variaciones con el paso del tiempo, tiene una orientación médico-biológica y se basa en elconcepto de homeostasis, término utilizado inicialmente por Cannon para explicar el proceso de adaptación fisiológica del organismo a través del mantenimiento delequilibrio interno. El proceso de la homeostasis se refiere al mantenimiento de unacondición relativamente constante en el organismo. Así, por ejemplo, cuando se enfríael cuerpo éste produce calor, cuando el cuerpo está amenazado por bacterias se producen anticuerpos para luchar contra éstas y cuando existe algún peligro externo (porejemplo, la presencia de un depredador el organismo se prepara para llevar a cabo unarespuesta de lucha o huida.

Este patrón de respuesta implica principalmente al sistemanervioso autónomo (activación del simpático e inhibición del parasimpático) y al sistema neuroendocrino. Los cambios en estos sistemas preparan al organismo para la acción a través de los diversos cambios fisiológicos y bioquímicos que generan (libe-ración de glucosa, incremento de las tasas cardiaca y respiratoria, incremento del estadode alerta, liberación de ácidos grasos, etc.)

#### X. ESTRÉS

Según las «teorías basadas en la repuesta» el término de estrés se desdobla en eustrés (o eutrés) y distrés. El eustrés es la respuesta positiva de adaptación ante las situaciones de amenaza, y el distrés en cambio viene a ser el fracaso a esta adaptación que se manifiesta en el individuo en sentimientos negativos.

#### XI. TIPOS DE ESTRÉS

Los tipos de estrés suelen ser clasificados tomando como base la fuente del estrés, en ese sentido se puede hablar del estrés amoroso y marital, del estrés sexual, del estrés familiar, del estrés por duelo, del estrés médico, del estrés ocupacional, del estrés académico, del estrés militar y del estrés por tortura y encarcelamiento.

#### A. Estrés Laboral

Al hablar del término estrés con el adjetivo laboral, "estrés laboral", los autores lo definen siguiendo los enfoques interactivos del estrés, como un desequilibrio entre el trabajador y su entorno laboral, ó como una respuesta, es decir como tensión. Para el NationalInstitute of Occupational Safety and Healthde EEUU, NIOSH, "el estrés en el trabajo puede definirse como las respuestas nocivas y emocionales que se producen cuando las exigencias del trabajo no corresponden a las capacidades, recursos, o necesidades del trabajador. El estrés en el trabajo puede conducir a una mala salud o a una lesión".

#### A. Estrés Académico

Siguiendo la tradición que concibe el estrés como una tensión excesiva, señala que "desde los grados preescolares hasta la educación universitaria de postgrado enperíodo de aprendizaje experimenta tensión. A ésta se le denomina estrés académico, y ocurre tanto en el estudio individual como en el aula escolar".

#### XII. TIPOS DE ESTRÉS

El estrés no tiene una causa particular. El estresor, es decir, el agente desencadenante del estrés, es un factor que afecta la homeostasis del organismo, y puede ser un estímulo físico, psicológico, cognitivo o emocional.

Las causas del estrés académico en estudiantes de nivel superior son las siguientes:

- Competitividad grupal.
- Realización de un examen.
- Sobrecargas de tareas.
- Exposición de trabajos en clase.
- Exceso de responsabilidad.
- Intervención en el aula (responder a una pregunta del profesor, realizar preguntas, participar en coloquios, etc.)
- Subir al despacho del profesor en horas de tutorías.
- Ambiente físico desagradable.
- Sobrecarga académica (excesivo número de créditos, trabajos obligatorios, etc.)
- Masificación de las aulas.
- Tiempo limitado para hacer el trabajo.
- Problemas o conflictos con los tutores.
- Problemas o conflictos con tus compañeros.
- Realización de trabajos obligatorios para aprobar las asignaturas (búsqueda de material necesario, redactar el trabajo, etc.).
- Las evaluaciones.
- La tarea de estudio.
- Tipo de trabajo que se te pide.
- Trabajar en grupo.

#### XIII. CONSECUENCIAS

Las consecuencias del estrés se pueden percibir en diferentes niveles; la dimensión personal, la laboral y la social. Las primeras son producto delas situaciones cotidianas y, por lo mismo, pudieran pasarse por alto al considerarlas como «normales». Sin embargo, el estrés laboral puede llegar a aportar otro tipo de manifestaciones que en caso de ser más constantes y recurrentes constituyan por demás un riesgo inminente para la salud. En este investigación se verán algunas de las consecuencias o manifestaciones de estos dos niveles principalmente, haciendo referencia al estrés laboral en general como un primer acercamiento para entender la enorme gama de manifestaciones en la salud que se puede llegar a padecer. Un abordaje a las manifestaciones específicas del estrés docente se ofrece al final del apartado.

Los más comunes son los que se muestran a continuación:

A. Sistema Digestivo

El dolor del estómago es una reacción común porque se vacía más despacio. También se acelera la actividad del colon, lo cual puede producir diarrea.

#### B. Obesidad

Aumentación del apetito, lo cual contribuye al aumento de peso. (El exceso de peso o la obesidad conlleva un riesgo de contraer diabetes o enfermedad cardiovascular.)

#### C. Sistema Inmune

 Debilitación del sistema inmune y, por consiguiente, puede sufrir más resfriados y otras infecciones.

#### D. Sistema Nervioso

Ansiedad, depresión, pérdida de sueño y falta de interés en actividades físicas. La memoria y la habilidad de decidir pueden verse afectadas negativamente. E. Sistema Cardiovascular

Aumentación de la presión sanguínea, las palpitaciones del corazón y las grasas en la sangre (el colesterol y los triglicéridos). También elevación de los niveles de azúcar en la sangre (la glucosa), especialmente en las horas de la noche, y aumentación del apetito, lo cual contribuye al aumento de peso.

#### XIV. NORMATIVAS APLICADAS

- La Secretaría de Salud (SSA) Indicó que entre la gran variedad de agentes que provocan crisis asmáticas están el estrés emocional, como el miedo excesivo, la excitación o la angustia, además del aire muy frío, el tiempo ventoso o los cambios bruscos de temperatura (Secretaría de Salud, 2010).
- 041. Estrés, una de las causas principales para desarrollar bruxismo.

Se presenta en 60 por ciento de adultos jóvenes (Salud, 2018).

#### XV. TÉCNICA DE RECOLECCIÓN DE DATOS.

Se realizó una encuesta para determinar los factores de estrés que influyen en los estudiantes con base a lo siguiente:

Tamaño de la población 1888

Nivel de confianza (%) 90

Margen de error (%) 10

Tamaño de la muestra 65

Arrojo los siguientes resultados:

El insomnio o pesadillas son causantes del estrés académico, no es está muy presente entre los alumnos, pero aun así se manifiesta un 23.9 % "A veces" y un 6 % "siempre".

La competencia grupal no está muy presente en los jóvenes de la institución, ya que la mayoría votó por nunca con un 38.8 %

A pesar de que la sobre carga de tareas se considera como un factor estresante en los alumnos de nivel superior, se puede observar que un 52.2 % de los encuestados son capaces de realizarlos a tiempo.

A pesar de que los exámenes, ensayos, trabajos de investigación, etc., son complicados, los estudiantes encuestados demostraron que un 46.3 % son capaces de realizarlos. Este es uno de los factores importantes que ocasionan estrés académico.

Los temas de clase para los alumnos del ITSSLP no presentan un grado de estrés alto, ya que el 65.7 % comprenden los temas vistos dentro del aula.

Los alumnos prefieren no participar en clase, y se puede demostrar que es por un causante del estrés como ansiedad.

Los gráficos arrojaron que la mayoría suele realizar ese tipo de acciones que son causadas por el estrés académico.

La mayoría de los alumnos presenta problemas de concentración, causante del estrés que puede manifestarse en el sistema nervioso en forma de ansiedad, depresión, insomnio.

Si influyen los establecimientos en los que se encuentran los alumnos en el estrés que presentan, ya que la mayoría manifestó que no suelen estar relajados en el aula de clases.

La mayoría tienen la actitud de lograr sus metas, por la tanto no se preocupan por ese tema, lo que hace que no se presenten síntomas de estrés académico.

La mayoría de los estudiantes presenta estrés ya que se exigen demasiado durante el semestre.

Ya que la mayoría de los estudiantes son capaces de defender sus ideas, preferencias o sentimientos sin dañar a los demás se demuestra que no se presenta factores del estrés.

La personalidad del profesor no afecta de gran manera a los estudiantes, ya que se demuestra que la mayoría son "Nunca" y "Casi nunca", pero aun así está presente con un 31.3 %.

La gráfica demuestra que de las cuatro carreras presentes la institución ITSSLPC, tiene mayor cantidad de alumnos encuestados la carrera de Ingeniería industrial con un 38.8 % y la menor la cual es Ingeniería en sistemas computacionales con un 14.9 %.

#### XIV. METODOLOGIA DEL PROTOTIPO.

#### ETAPA 1: ANALISIS DE DISEÑO DEL PROTOTI-PO

Computación: Diseño de dispositivo en Solidworks. Análisis de las aplicaciones eléctricas mecánicas. Evaluación de las especificaciones para los usuarios.

#### ETAPA 2: CONSTRUCCIÓN DEL PROTOTIPO.

Recolección de la materia prima. Elaboración de base. Aplicación de botones, sonidos, luz y vibraciones. Aplicación de imanes y pelotas. Fijación de base.

#### ETAPA 3: PRUEBA DE PROTOTIPO.

Para conocer la funcionalidad correcta de nuestro dispositivo anti estrés "LESstress" se realizaron pruebas entre los mismos integrantes del equipo así como a alumnos del instituto Tecnológico Superior de San Luis Potosí, Capital.

Las pruebas se basaron en interactuar con el dispositivo, ya que se encontraban en temporada de cierre de semestre que es cuando más se presenta este fenómeno conocido como estrés académico.

#### XV. DISEÑO DEL DISPOSITIVO.

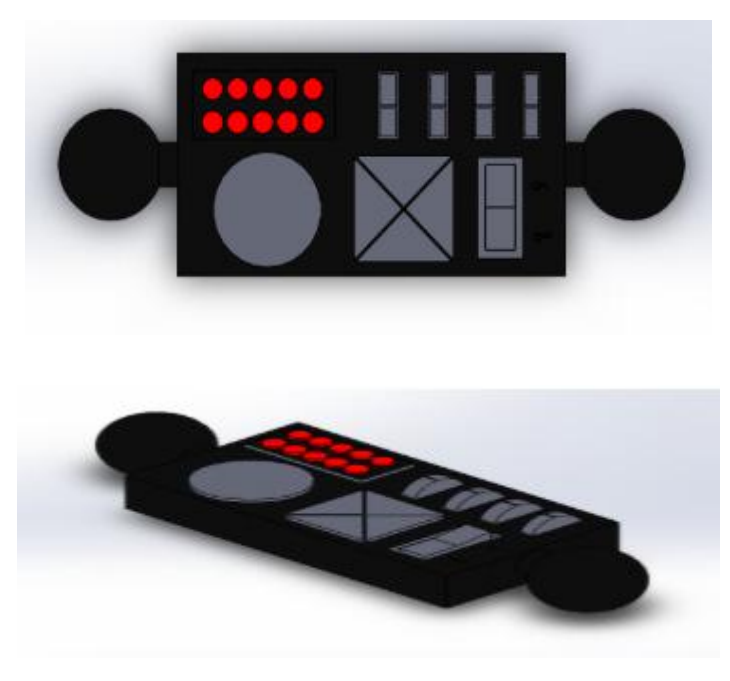

#### XVI. RESULTADOS

Se obtuvieron buenos resultados, ya que esté funcionó como se esperaba, y este cumplió con lo establecido, hacer que las personas que tuvieron acceso a él pudieran relajarse y reducir sus niveles de estrés al manipular el dispositivo.

Se cumplieron en su totalidad los objetivos planteados ya que se pudo manufacturar el dispositivo anti estrés, se realizó la investigación documental en donde se determinaron las causas del estrés en el ámbito académico, se realizaron pruebas piloto, y se recolectaron los recursos necesarios para el prototipo. En cuanto a proyectos similares hay ciertas características similares en las cuales se está de acuerdo en que existen varios métodos para reducir el estrés y poder controlarlo mediante ejercicios o instrumentos que son prácticos y que toman poco tiempo ayudando a obtener relajación y bajar niveles de ansiedad.

#### XVII. CONCLUSIONES

El estrés académico cuya fuente se encuentra en el ámbito educativo es una cuestión que afecta al aprendizaje de los estudiantes y a su bienestar. Al observar los resultados obtenidos de las encuestas, se plantea una conclusión respecto a la población estudiada. Los principales estresores del estrés académico que los estudiantes presentan son: los exámenes, la sobrecarga de tareas y la personalidad y el carácter del profesor. Es fundamental darle importancia a esta enfermedad y no dejarla a un lado, pues no todos los alumnos saben de qué manera canalizar todos estos sentimientos que genera este fenómeno afectando a tal grado que podría provocarles un fracaso o frustraciones académicas, inclusive cambios de carrera o de universidad como mínimas consecuencias.

Conocer cuáles son los estresores más influyentes para la presencia del estrés académico permitirá mejorar el bienestar de los estudiantes y su rendimiento académico, ya que, al contar con esta información, los estudiantes podrán afrontar el estrés mediante el dispositivo anti estrés "LESstrees" el cual fue creado para el uso en estudiantes universitarios que estén pasando por esta situación.

#### REFERENCIAS.

Actis, D. A. M., &Outomuro, D. D. (2011). Medicina y estrés: Antecedentes históricos y evidencia científica. GacMéd Caracas, 119, 6.

Berrío García, N., & Mazo Zea, R. (2011a). Estrés Académico. Revista de Psicología Universidad de Antioquia, 3(2), 65-82.

Berrío García, N., & Mazo Zea, R. (2011b). Estrés Académico. Revista de Psicología Universidad de Antioquia, 3(2), 65-82.

Blanco, E. (2019, marzo 7). 3 Apps para reducir el estrés. Recuperado 3 de abril de 2019, de Health-TechSpainwebsite: https://www.healthtechspain.es/ apps-para-reducir-el-estres/

Calcular el tamaño de la muestra: Entender el tamaño de la muestra | SurveyMonkey. (s. f.). Recuperado 14 de mayo de 2019, de [Spanish] SurveyMonkeywebsite: https://es.surveymonkey.com/mp/sample-size-calculator/

García, N. B., & Zea, R. M. (2011). Estrés Académico. Revista de Psicología Universidad de Antioquia, 3(2), 55-82.

Grau, I. (2010, marzo 25). APPS para la gestión del estrés, basadas en evidencias científicas. Recuperado 3 de abril de 2019, de Fundación iSYSwebsite: https://www.fundacionisys.org/es/blogs/mhealth/129-apps-para-la-gestion-del-estres-con-estrategias-basadas-en-evidencias-cientificas

Moreno, L. L., García, J. M., Valdehita, S. R., & Ramiro, E. D. (2004). FACTORES PSICOSOCIALES EN EL ENTORNO LABORAL, ESTRÉS Y ENFEREME-DAD. 3(1), 14.

Salud, S. de. (2018, febrero 1). 041. Estrés, una de las causas principales para desarrollar bruxismo. Recuperado de Gob.mx website: http://www.gob.mx/ salud/prensa/041-estres-una-de-las-causas-principales-para-desarrollar-bruxismo

Sandín, B. (2003). El estrés: Un análisis basado en el papel de los factores sociales. 3, 18.

Efectividad de los videos tutoriales en el proceso de enseñanza-aprendizaje

> Guerra Gutiérrez Jesús Eduardo Galnarez Anguiano Avigail Azucena Luna Cepeda Blanca Nelly Arredondo Peralta Federico

Instituto Tecnológico de Linares, Carretera Nacional Km. 157, C.P. 67700, Linares, N.L. jegg1980@hotmail.com, avigail\_gal@hotmail.com, b.nelly\_luna@hotmail.com, farrep@hotmail.com

#### Resumen

La elaboración de los videos tutoriales facilita el aprendizaje de los estudiantes de nivel superior en las asignaturas cuya complejidad es mayor, específicamente como es el caso en el área de las ciencias básicas. El docente tiene como herramienta los ambientes virtuales de aprendizaje disponibles en diversas plataformas (por ejemplo, Moodle), estos sirven para transmitir en cualquier momento información a los estudiantes. Además, pretenden disminuir efectivamente los índices de reprobación que es uno de los mayores retos que existe en la educación superior.

Palabras clave: Videos tutoriales, plataformas educativas, índice de reprobación y deserción.

#### Abstract

The elaboration of the tutorial videos facilitate the learning of the students of superior level in the subjects whose of complexity is greater, especifically in the case of the area of basics sciences. The teacher has as a tool virtual learning environments such as platforms (for example, Moodle), these serve to transmit information to the students any time. In addition, they can effectively decrease the rates of failure which is one of the greatest challenges that exists in higher education. Keywords: Tutorial videos, educational platforms, failure and dropout rate.

#### INTRODUCCIÓN

Los entornos en línea han estado en la base del desarrollo de internet, red que fue pensada para mantener la comunicación con personas distribuidas en distintas partes del mundo. Hoy en día, los espacios virtuales y las herramientas para la comunicación que estos proveen pueden ser utilizados más allá de las instancias formativas reguladas como lo es un curso, surgiendo las comunidades de aprendizaje online donde las personas construyen sus conocimientos a la par de su actividad laboral.

Bajo esta perspectiva, se diseñaron videos tutoriales con contenidos teóricos-prácticos permitiendo de esta manera que el estudiante tenga una mejor comprensión de los temas de la asignatura de cálculo diferencial contribuyendo al aprendizaje autónomo de los estudiantes quienes tienen la oportunidad de que en

cualquier momento y las ocasiones que lo requieran se pueda hacer uso de los videos hasta que la información se convierta en conocimiento adquirido para lo cual se utilizó como plataforma educativa Moodle.

Considerando lo anterior se realizó una investigación con el objetivo de medir la efectividad de dichos recursos en el proceso de enseñanza-aprendizaje y se plantea la hipótesis de investigación (Hi): "La aplicación del método de enseñanza utilizando videos tutoriales impacta en el aprendizaje de los alumnos de la asignatura de cálculo diferencial en el Instituto Tecnológico de Linares"; cabe mencionar que este estudio surge como resultado de un análisis del índice de reprobación existente en la asignatura.

#### Antecedentes

Para aplicar los videos tutoriales y lograr que los estudiantes adquieran autonomía educativa es necesario tener en cuenta diversas interacciones al momento de desarrollar estos recursos como son: ajuste pedagógico mutuo entre el profesor y el estudiante, coherencia en el contenido y el objetivo del video, por último, un lenguaje fluido al momento de realizar el video (Barbera, 2004).

Por otro lado, podemos mencionar que en investigaciones realizadas sobre tecnología y educación se ha demostrado que los ordenadores son un medio para desarrollar la creatividad en los estudiantes y también para que los profesores pueden producir material educativo con enfoque constructivista, no solo como guía o instrucción para el estudiante sino como apoyo fuera de aula y generar interés en el uso de las herramientas tecnológicas que la red ofrece, un docente constructivista fomenta en los estudiantes el uso de la tecnología en la construcción de su aprendizaje (Requena, 2008) II. DESARROLLO

El presente trabajo es una investigación cuantitativa ya que por sus características nos permite la cuantificación y recopilación de datos estadísticos sobre el problema en estudio contando con dos grupos: uno de control y el otro experimental.

La investigación se realizó de forma específica en la asignatura de cálculo diferencial, los videos están dirigidos a los estudiantes que cursan el primer semestre de la carrera de Ingeniería Industrial del Instituto Tecnológico de Linares. Cabe mencionar que, el docente encargado de la materia imparte cátedra en los dos grupos, elabora el material para implementar en la plataforma Moodle explicando de manera clara y detallada el procedimiento que se sigue en la solución del problema y durante el video se le va cuestionando al estudiante sobre qué es lo que podría hacer para resolver la problemática; por último, se le entregan ejercicios del tema tratado previamente para que los resuelva.

#### Planteamiento del problema

¿Cuál es el efecto de la utilización de videos tutoriales en el proceso de enseñanza-aprendizaje en la asignatura de cálculo diferencial?

#### Hipótesis

Se plantearon las siguientes hipótesis:

Ho= La aplicación del método de enseñanza utilizando videos tutoriales no impacta en el aprendizaje de los alumnos de la asignatura de cálculo diferencial en el Instituto Tecnológico de Linares.

Hi= La aplicación del método de enseñanza utilizando videos tutoriales impacta en el aprendizaje de los alumnos de la asignatura de cálculo diferencial en el Instituto Tecnológico de Linares.

Metodología

- Selección de 30 estudiantes de la carrera de ingeniería Industrial de manera aleatoria (Muestra 1 y 2).
- Elaboración de videos tutoriales con ejercicios prácticos utilizando el software Camtasia Studio acorde a la temática del programa de cálculo diferencial, realización y aplicación de exámenes, implementación de estos recursos e inscripción de los estudiantes de la muestra 1 en la plataforma Moodle.
- Se aplicó una prueba a 30 estudiantes los cuales estaban divididos en dos muestras individuales:
	- Muestra 1: grupo experimental (15 estudiantes que usaron los videos tutoriales).
	- Muestra 2: grupo de control (15 estudiantes sin el apoyo de videos tutoriales).
- Recolección de datos y realización de prueba para diferencias de medias mediante el software de funciones estadísticas Minitab 17.
- Análisis y conclusiones de los resultados obtenidos

#### Resultados

En el siguiente gráfico se puede apreciar que el uso de los videos tutoriales incide en una mejora en el aprovechamiento del grupo que utilizó estos recursos. Ver gráfico 1.

Grafico 1. Promedios de la asignatura

Para corroborar lo anterior se llevó a cabo un análisis de diferencias de medias con la prueba t de Student para muestras y los datos obtenidos donde los promedios de la muestra 1 son mayores que los promedios de la muestra 2 y como el valor p=0.045 es menor al nivel de significación de 0.05 queda demostrado con este parámetro el impacto de los videos tutoriales en el rendimiento académico de la asignatura de cálculo diferencial. Ver Figura 1.

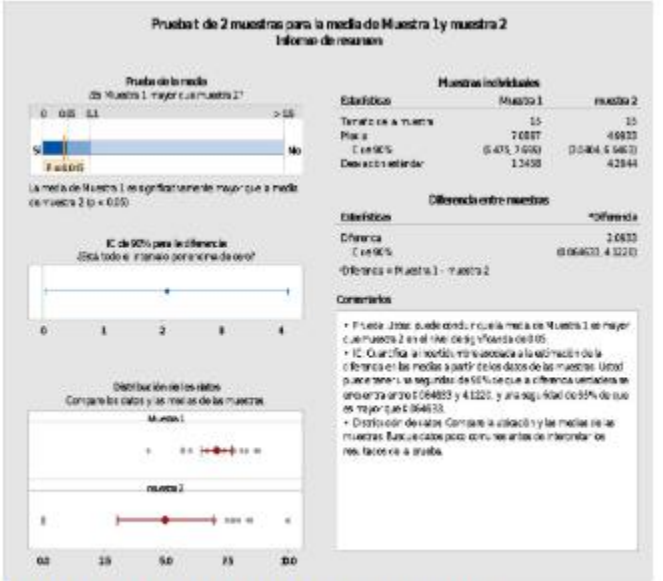

Figura 1. Prueba t de Student

A continuación, se presentan los resultados con respecto a los datos y el tamaño de la muestra quedando demostrado que no existe ningún dato atípico dentro del estudio. Ver figura 2.

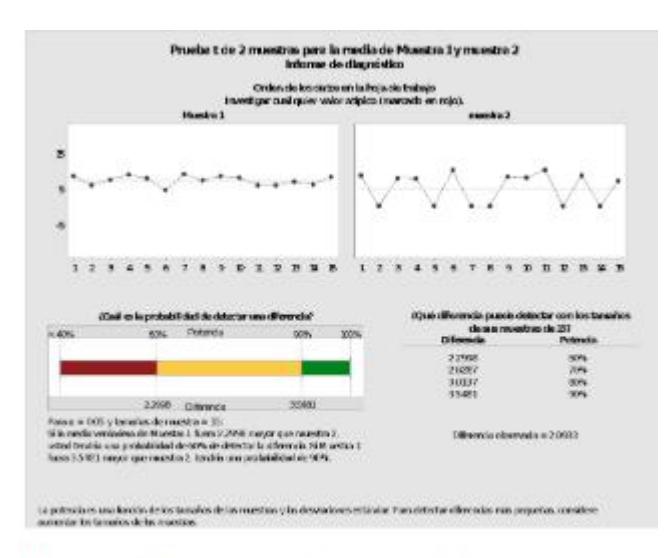

#### Figura 2. Gráfico de control

De acuerdo a los resultados obtenidos en la tarjeta de informe que describe la prueba t de 2 muestras para la media de podemos determinar que el tamaño de la misma de 15 estudiantes es suficiente para detectar la diferencia entre las medias. Ver figura 3.

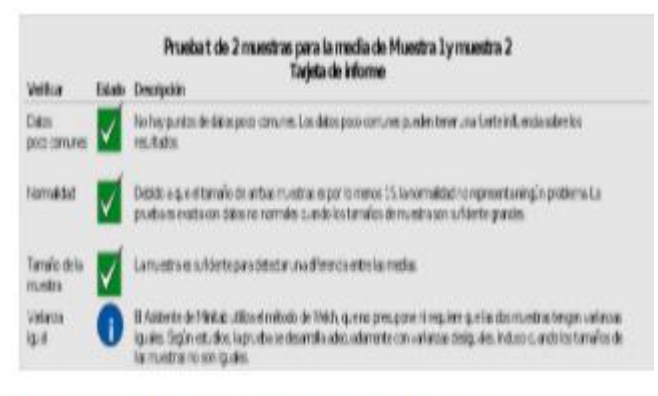

#### Figura 3. Tarjeta de informe

Como resultado en la prueba t de Student de dos muestras, en el gráfico de control y en la tarjeta informe se rechaza la hipótesis nula (Ho) y se acepta la hipótesis alternativa (Hi) que menciona: "La aplicación del método de enseñanza utilizando videos tutoriales impacta en el aprendizaje de los alumnos de la asignatura de cálculo diferencial en el Instituto Tecnológico de Linares".

Análisis

Podemos concluir con los resultados obtenidos que con la aplicación de los videos tutoriales se logró un mejor aprovechamiento académico lo cual se demostró estadísticamente ya que la muestra uno es significativamente mayor con una diferencia 2.0933, que la muestra dos, lo que significa que los videos tutoriales incrementan el promedio de los estudiantes de la carrera de ingeniería industrial del primer semestre. Ver figura 4.

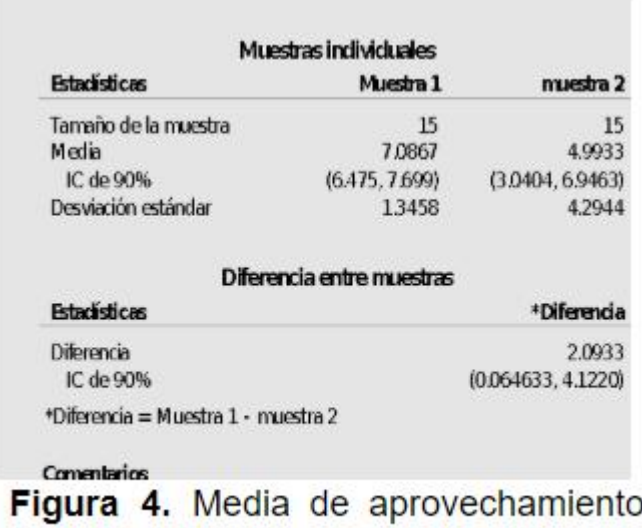

#### entre las muestras

#### III. CONCLUSIONES

La investigación realizada sirve como fundamento para concluir que los videos tutoriales representan un recurso muy importante que puede utilizar el docente en el proceso de enseñanza-aprendizaje en el área de ciencias básicas ya que se comprobó que los estudiantes que hicieron uso de los videos tutoriales tienen un promedio mejor que los que no los utilizaron.

#### IV. REFERENCIAS

Murray R. Spiegel y Larry J. Stephens (2009).Estadística. México: Ed. Mc Graw Hill.

Requena, S. H. (2008). El modelo constructivista con las nuevas tecnologías: aplicado en el proceso de aprendizaje. Universidad y Sociedad del Conocimiento, 5.

Rouquette Alvarado, J. O., y Ariza Gómez, E. (sf). Enseñanza-Aprendizaje de matemáticas mediante un entorno virtual. Recuperado el 12 de septiembre de 2012, de http://www.comie.org.mx/congreso/memoriaelectronica/v09/ponencias/at07/PRE1178948187.pdf.

Villa, M. (2011). Tutorial interactivo para mejorar el proceso de enseñanza aprendizaje de las operaciones con números fraccionarios para los estudiantes de octavo año de educación básica del colegio Antonio Ante. Recuperado el 25 de enero de 2013, de http://186.5.26.141/handle/123456789/191?mode=full.

Los cuidados paliativos que brinda el profesional de enfermería ayudan a tener una muerte digna

> Mayra Estela Rodríguez Molina, René Rodríguez Molina Jefatura de Enfermería, Clínica ISSSTE Parral Hidalgo del Parral, Chihuahua, México

> > m4yr4\_mer@hotmail.com mayra.rodriguezmo@issste.gob.mx renerm2911@hotmail.com

#### Resumen.

Es de suma importancia el papel que juega el profesional de enfermería en el proceso de muerte de un paciente, ya que ellos son quienes están a su lado y de sus familiares en la última etapa de su vida, por lo que surge la inquietud de realizar el presente trabajo de investigación y con ello aportar información necesaria para que el profesional de enfermería le ayude al paciente a tener una muerte digna y que la familia del mismo acepte este hecho como una etapa más en sus vidas.

La calidad de vida de todo ser humano es muy importante, para todo médico o enfermera la calidad de vida del paciente en agonía es indispensable, por lo que los cuidados paliativos mejoran la calidad de vida de los pacientes, que afrontan los problemas relacionados a una enfermedad mortal. Los cuidados paliativos concentran una visión multiprofesional e interdisciplinaria en el cuidado de las personas con diagnostico de enfermedad avanzada, progresiva, incurable y en etapa terminal. (Fernandez, 2013) Se debe evitar tanto la prolongación innecesaria de la vida así como su acortamiento deliberado, es decir, se debe proporcionar una muerte digna al enfermo, la cual puede contener: ausencia de sufrimiento, persistencia de las relaciones afectivas del enfermo, intervalo permisible y aceptable del dolor, alivio de conflictos, tranquilidad espiritual, entre otras, motivo por el cual surge el interés en estudiar este tema, del cual se recolecto información por medio del instrumento de medición de encuestas y entrevistas con el personal de la clínica ISSSTE Parral. Estudio de corte cualitativo, nominal y descriptivo.

Palabras clave: Muerte digna, Personal de enfermería, Agonía, Etapa terminal, Ausencia de sufrimiento.

#### Abstract:

It is very important the role that nurses play in the process of dead of a patient since it is who is at his side and his family in the last stage of his life so that the concern of performing this work arises of research and whit it provide necessary information for the nursing staff to help the patient to have a dignified death and for the family of the same to accept this fact as another stage in their lives.

The quality of life of every human being is very important, for every doctor or nurse the quality of life of the patient in agonía is essential, so palliative care improves the quality of life of patients who face problems related to a fatal disease. Palliative care concentrate a multiprofesional and interdisciplinary vision in the care of people with a diagnosis of advanced, progressive, incurable and terminal stage disease. (Fernandez 2013).

Both the unnecessary prolongation of life as well as its deliberate shortening must be avoided, that is, a dignified death must be provided to the patient, which may contain: absence of suffering, persistence of the patients affective relationships, permissible and acceptable interval ad pain, conflict relief, spiritual tranquility, among others, which is why the interest in studyng this topic arises, from which information was collected through the survey measurement instrumented and interview whit the staff of the ISSSTE Parral clinic. Qualitative, nominal and descriptive study.

Keywords: dignified death, nurcing staff, agony, terminal stage, absence of suffering.

#### I. INTRODUCCIÓN

En la actualidad, hay un gran número de personas preparadas para ayudar a aliviar el dolor del proceso de morir, tanto en el enfermo en agonía como en su familia. El trabajo tanatológico no termina con la muerte de alguien, si no que continua hasta que el familiar concluya su trabajo de duelo y llega la verdadera aceptación de la muerte de su ser querido.

#### II. COMO AYUDAR A TENER UNA MUERTE DIG-NA

El proceso de la muerte siempre ha inquietado al ser humano a través del tiempo, él mismo ha sido estudiado desde tiempos muy remotos de diferentes puntos de vista como lo son el religioso, médico, filosófico, psicológico, estético, entre otros.

El proceso de la muerte ha preocupado en gran parte al ser humano, por lo que a través del tiempo le ha hecho infinidad de estudios para alargar su propia vida, ya que al enfrentarse con su muerte entra a un mundo desconocido, se atormenta, se angustia, sufre y la trata de evitar la muerte.

#### A. ¿Qué es la Tanatología?

La tanatología puede definirse etimológicamente como "la ciencia encargada de encontrar sentido al proceso de la muerte".

Desde la perspectiva psicológica está enfocada a establecer entre el enfermo en tránsito de muerte, su familia y el personal médico que lo atiende, un lazo de confianza, seguridad y bienestar, además de propiciar en el enfermo terminal, los cuidados necesarios que le aseguren una muerte digna y en paz.

Una característica importante de la tanatología como rama de la medicina, consiste en facilitar al enfermo terminal, todos los cuidados paliativos necesarios en cualquier ámbito de acción, y ayudar a la familia del enfermo, a sobrellevar y elaborar el proceso de duelo producido por la muerte de éste.

#### B. ¿Qué es la muerte digna?

La muerte digna es la muerte con todos los alivios médicos adecuados y los consuelos humanos posibles. También se denomina ortotanasia que es la muerte en buenas condiciones, con las molestias aliviadas, en si la ortotanasia es la muerte a su tiempo sin acortar la vida ni alargarla artificialmente mediante medios extraordinarios o desproporcionados.

La "muerte digna" sería aquella muerte sin dolor que pone fin a una vida indigna (y que permite hacer valer el derecho de vivir sólo en condiciones dignas).

#### C. Enfermo en fase terminal

Comprende la suma de los fenómenos biopsicosiciales que representan el deterioro progresivo y generalizado del organismo y sus funciones, que no responde a ningún tratamiento, es reconocible a partir de signos, síntomas, reacciones, actitudes y circunstancias socioculturales y del medio ambiente que afectan al individuo en su totalidad. Estos fenómenos estarán comprendidos dentro de un periodo aproximado y no mayor a seis meses. (soberon, 2008)

#### El enfermo dice:

"Me dijeron que tenía cáncer y después el médico se fue, no vino nadie a mi habitación para decirme como vivir con el cáncer". Alguien podría ver al paciente, sentarse y preguntarle: ¿Cómo esta? ¿Cómo se siente? ¿Podemos ayudarle a afrontar la situación? ¿Hay algo que quisiera preguntar? Estamos disponibles cuando nos necesite.

Necesitan que se esté con ellos cuando reciben una noticia catastrófica, no ha alguien que se vaya y los deje sentados en su habitación preguntándose a donde irá a parar su vida.

El médico y el personal de enfermería piensan:

¿Qué digo yo? ¿Qué voy hacer? No puedo expresar mis sentimientos. Siento gran impotencia y frustración. ¿Se va a derrumbar? No sé cómo ayudarle.

Tengo que protegerme frente a todo este sufrimiento para poder seguir adelante. La única salida es desaparecer. La mejor forma de evitar toda esta confrontación dolorosa es ocultar la información y no decir la verdad. De todas formas terminare agotado y harto de engañar a la gente y de buscar excusas.

#### La familia opina:

Con la sana intención de proteger a su ser querido dicen: "por favor, no le digan nada, no lo va a soportar". Con esta afirmación menosprecian la capacidad de reacción de la persona, y queda establecido el muro de silencio que impedirá ayudar al enfermo y ayudarse a sí mismos, durante todo el proceso y posterior duelo. Hay que dar la oportunidad al enfermo de gestionar, no solo su vida, sino también su muerte.

Cuando un paciente quiere morir y pide ayuda en ese sentido, es porque se encuentra en unas condiciones que considera peores que la propia muerte. Estas condiciones suelen deberse a síntomas físicos (dolor, disnea, obstrucción intestinal); a problemas psicoemocionales (marginación, abandono, soledad, etc.); o simplemente a un sufrimiento intolerable con falta de sentido de la vida y vacío existencial. Una sociedad civilizada no puede descuidar sus obligaciones de justicia y no maleficencia con los pacientes ancianos y los terminalmente enfermos.

#### III. MANIFESTACIONES ANTE EL DIAGNOSTICO

Shock. Periodo de aturdimiento y de incredulidad. Se activa la respuesta de alarma se recurre a más opciones que buscan la posibilidad de curación.

Negación. Periodo necesario para poder manejar el estado de shock, durante esta fase la familia puede mantener el control y la estabilidad emocional. No todos los miembros reaccionan igual. Comienzan a manifestar sentimientos de: ansiedad, miedo, desprotección y rabia.

Negociación. Significa que empiezan a asimilar el significado de la enfermedad.

Conspiración del silencio. Acuerdo sobre no decir la verdad con el fin de protegerse unos a otros, esta deja al paciente solo con sus pensamientos, ansiedades y temores.

Depresión. Al avanzar la edad la familia se enfrenta a varias pérdidas durante esta fase surgen sentimientos de: dolor, tristeza, temor, ansiedad y confusión.

Duelo anticipatorio. O aceptación, ocurre cuando la familia halla mecanismos de adaptación se ve próxima la muerte del paciente.

#### DERECHOS QUE TIENE EL PACIENTE A NEGARSE AL TRATAMIENTO

El rechazo al tratamiento es un derecho de vital importancia, sobre todo en los pacientes que están en la fase terminal de su enfermedad, pudiéndolo rehusar cuando considere que un determinado tratamiento puede reducir su calidad de vida a un grado incompatible de su dignidad como persona, como lo siguiente:

- Información veraz de su enfermedad
- La compañía es fundamental
- Alivio del dolor
- Alimentación adecuada
- Higiene
- Cuidados paliativos

#### V. TRATO DIGNO PARA EL PACIENTE EN ETAPA TERMINAL

Un paciente en fase terminal debe saber la verdad sobre su estado de salud y del tiempo que le queda de vida, pues es un derecho humano. Es recomendable que sea el especialista quien determine el momento ya que dependiendo de la personalidad del enfermo y de sus condiciones generales, el médico podrá determinar la mejor forma de explicarle al enfermo todo lo que le sucede.

Derechos del paciente en etapa terminal:

- Derecho a ser tratado como ser humano vivo hasta el momento de su muerte
- Derecho a mantener una esperanza cualquiera que esta sea
- Derecho a expresar a su manera sus sentimientos y emociones por lo que respecta al acercamiento de su muerte
- Derecho de recibir atención médica y de enfermería, incluso si los objetivos de curación deben ser cambiados por objetivos de confort.
- Derecho de no morir solo.
- Derecho de ser liberado del dolor
- Derecho de obtener una respuesta honesta, a cualquiera que sea su pregunta
- Derecho de recibir ayuda de su familia y para su familia en la aceptación de su muerte.
- Derecho a morir en paz y con dignidad (sin que se prolongue la agonía innecesariamente cuando ya no haya posibilidades de recuperación).
- Derecho de conservar su individualidad y de no ser juzgado por sus decisiones, que pueden ser contrarias a las creencias de otros.
- Derecho de ser cuidado por personas sensibles y competentes que van a intentar comprender sus necesidades y que serán capaces de encontrar algunas satisfacciones ayudándole a enfrentarse con la muerte.
- Derecho de que su cuerpo sea respetado después de su muerte. (L.Gonzalez-Juarez, 2014)

#### CUIDADOS PALIATIVOS

Son los programas de tratamiento activo, destinados a mantener o mejorar las condiciones de vida de los pacientes, cuya enfermedad no responde al tratamiento curativo.

Intentan controlar, no solo el dolor y otros síntomas molestos, sino también el sufrimiento, para conseguir que estos enfermos vivan con plenitud sus últimos meses o días de su vida y tengan una buena muerte.

Los cuidados paliativos por parte del profesional de enfermería incluyen:

- Parámetros vitales

- Apoyo psicológico y comunicación con el paciente y familia

- Cuidados con la higiene
- Cuidados de la piel
- Alimentación
- Alivio del dolor
- Eliminación
- Confort y seguridad (L.Gonzalez-Juarez, 2014)

A. Objetivos del tratamiento paliativo

La organización mundial de la salud (OMS), declara que los objetivos de los cuidados paliativos, son fundamentales ya que el paciente no debe ser abandonado, necesita cuidados específicos, de calidad y calidez proporcionado por personal capacitado para ello. Ya que el objetivo es el alivio de los síntomas que se irán prolongando hasta llegar a la muerte.

#### B. Necesidades espirituales

Los pacientes moribundos tienen muchas necesidades: emocionales, espirituales y físicas. Al explicar una forma positiva de encarar la muerte.

Saunders aconseja que "atendamos continuamente los pacientes", no en sus necesidades, sino en su valor, no en su dependencia, sino en su dignidad.

#### C. Necesidades psicológicas-emocionales

Son los sentimientos, emociones, estado de ánimo o del intelecto que influyen en la satisfacción de las necesidades de autoestima, espiritualidad, aprecio, reconocimiento, autonomía, dignidad, pertenencia, autoevaluación, respeto, amor, confianza y seguridad psicológica.

#### D. Necesidades socioculturales

Se refiere a las relaciones e interacciones con la familia y su entorno, esto influye en la satisfacción de las necesidades de comunicación, interacción social, su rol y status social, su seguridad y protección física, recreación, creencias, valores y cultura, la cultura espera el enfermo la necesidad de conservar sus tradiciones, creencias y valores, atreves de la practicas y relación con las demás personas.

#### VII. RESULTADOS

Esta investigación de tipo cualitativa tuvo un enfoque descriptivo, para la recolección de los datos se realizó una encuesta a 30 enfermeras de la clínica ISSSTE Parral de los diferentes turnos, con el fin de saber si están capacitadas y han asistido a algún curso de tanatología, para apoyar al paciente a que tenga una muerte digna, por lo que el 53% de las enfermeras se ha capacitado y ha asistido a cursos de tanatología, y un 47% no ha asistido a cursos de tanatología (Fig.3) pero tienen interés de realizar cursos de esta índole, ya que hoy en día existen muchos pacientes con enfermedades incurables en etapa terminal, por lo que es necesario estar preparados adecuadamente para atender las necesidades de dichos pacientes, ya que la mayoría del personal de enfermería ha atendido pacientes en etapa terminal.

Un 80% del personal de enfermería ha ayudado para que los pacientes en etapa terminal tengan una muerte digna y el 20% no ha contribuido adecuadamente, pero tiene interés en realizar cursos de esta índole. (Fig.1)

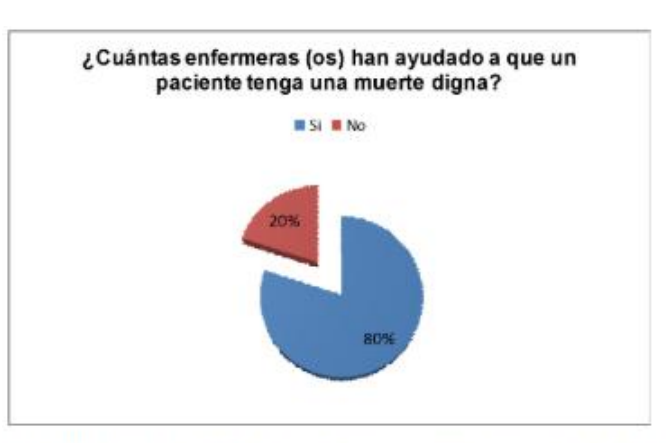

Fig. 1 Personal de enfermería que ha ayudado a que un paciente tenga una muerte digna

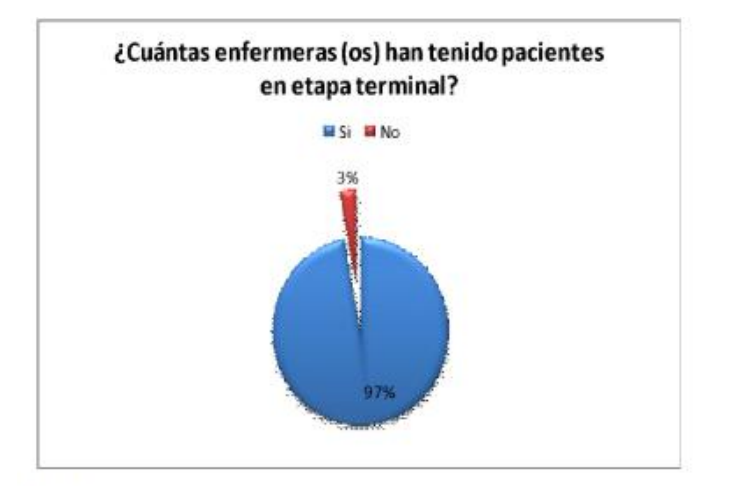

Fig.2 Personal de enfermería que ha atendido pacientes en etapa terminal

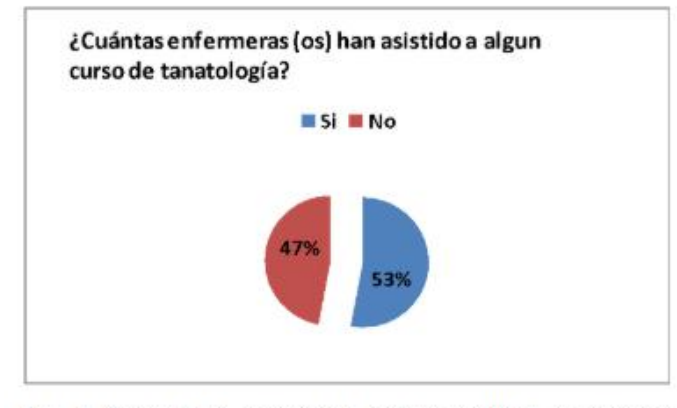

Fig. 3 Personal de enfermería que ha asistido a cursos de tanatología

#### VIII.CONCLUSIONES

Es importante que las Instituciones que brindan servicios de salud tengan personal con la formación necesaria en cuidados paliativos para cubrir las necesidades del enfermo, del equipo sanitario y de los familiares. Que posean los conocimientos, habilidades y actitudes imprescindibles para resolver todos los objetivos propuestos. Los hospitales no solo han de tratar la enfermedad, si no que deben enseñar a vivir a las personas, a prestarse apoyo mutuamente, de tal modo que, cuando salgan del hospital, hayan aprendido algo sobre sí mismos y como seguir viviendo.

La asistencia paliativa alcanza su mayor grado de eficacia cuando se considera en una etapa temprana en el transcurso de la enfermedad. Una asistencia paliativa temprana no solo mejora la calidad de vida de los pacientes, sino que además reduce las hospitalizaciones innecesarias. Hay que recordar siempre que todas las personas tienen derecho a una asistencia de calidad científica y humana, por lo que recibir una adecuada atención al final de la vida no debe ser considerado un privilegio si no un derecho de un paciente en etapa terminal a morir con dignidad.

#### RECONOCIMIENTOS

Se reconoce y agradece el apoyo para la interpretación, análisis y aplicación del tema, al personal y derechohabiente de la clínica ISSSTE Parral para llevar a cabo esta investigación.

REFERENCIAS

- [1] imt-tanatologia.blogspot.com 2012
- [2] Sanz Ortiz Gómez Sancho, cuidados paliativos.
- [3] https://www.infocancer.org.mx 2019

[4] Antología cuidado emocional del enfermo terminal y su familia.

[5] Lynch, T, Connor S, Clark D, Mapping levels of palliative care development: a global update. Journal of pain and symptom management 2016.

### Uso de Programación paralela en clúster de alto rendimiento

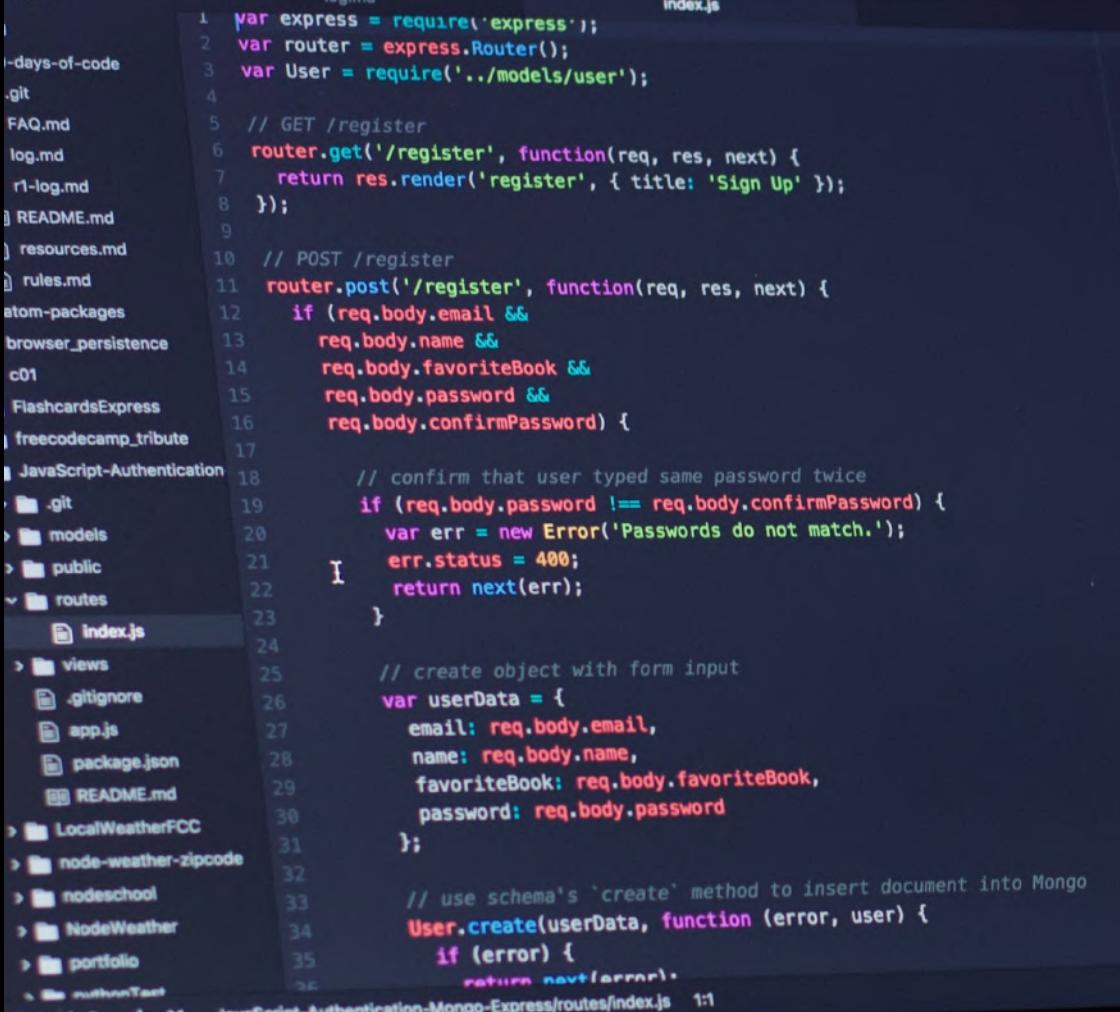

**JavaScript UTF-B** 

Ing. Gaddiel Fredy Flores Arteaga<sup>1</sup>, Instituto Tecnológico de Acapulco, Acapulco Gro., México. CP 39902 gadflores@gmail.com, Dr. Eduardo De la Cruz Gámez², Instituto Tecnológico de Acapulco, Acapulco Gro., México. CP 39902, gamezeduardo@yahoo.com, M.T.I. Eloy Cadena Mendoza<sup>3</sup>, Instituto Tecnológico de Acapulco, Acapulco Gro., México. CP 39902 eloy\_ cadena@yahoo.com, M.C. Francisco Javier Gutiérrez Mata<sup>4</sup> Instituto Tecnológico de Acapulco, Acapulco

> gadflores@gmail.com (222) 2996513

#### Resumen.

El presente artículo demuestra una comparación del tiempo de ejecución de un programa para buscar todos los números primos existentes dentro de un intervalo dado mediante la implementación de librerías MPI y Open MPI, en una agrupación de computadoras (clúster) de alto rendimiento, el cuál, se compara contra el rendimiento de una PC para poder demostrar la eficiencia de los tiempos de respuesta en ejecución de los procesos llevados a cabo en uno y otro sistema. Dentro del presente trabajo se menciona como marco teórico el clúster, una arquitectura básica de componentes, además de información relevante a ser implementada en trabajo a futuro con algoritmos en paralelo.

Palabras clave: Clúster; Programación Paralela; Procesamiento de información.

#### Abstract.

This paper shows a comparison of the execution time of a program to search all the existing prime numbers within a given interval through the implementation of MPI and Open MPI libraries, in a high performance cluster, which it is compared against the performance of a PC to be able to demonstrate the efficiency of the response times in execution of the processes carried out in both systems. Within this work is mentioned as a theoretical framework the cluster, a basic architecture of components, as well as relevant information to be implemented in future work with parallel algorithms.

Keywords: Cluster; Parallel Programming; information processing.

#### I. INTRODUCCIÓN

Desde los años 50, con la aparición de los primeros equipos computacionales se comenzó a utilizar este término "procesamiento en paralelo", en el año 1956 IBM es el primero que le apuesta a lanzar un proyecto llamado 7030 para construir una supercomputadora para la empresa Los Alamos National Laboratory, teniendo como objetivo el construir un equipo computacional que lograra el poder de procesamiento de 100 computadoras. IBM no fue el primer pionero en querer crear esta supercomputadora, en el mismo año Livermore Automatic Research Computer, aparece como competencia ante esta apuesta que hace IBM de investigar para desarrollar esta supercomputadora, finalmente tres años mas tarde se concluyen estos proyectos que dan como resultado los dos primeros productos de supercomputadoras conocidas como: STRETCH y LARC.

Debido a estas dos iniciativas, se empiezan a producir muchas mas supercomputadoras en el mercado, teniendo diferencias y variaciones en cuanto a arquitecturas, así como tipos de Software que implementaban. La principal razón para construir estas maquinas paralelas fue la de disminuir el tiempo total de la ejecución de una aplicación, resolver en un menor tiempo problemas complejos y permitir la ejecución simultánea de diversas tareas.

#### II. MARCO TEÓRICO

En la siguiente sección se mostrará un marco teórico de términos y técnicas generales incluidas en la programación en paralelo.

#### Clúster de computadoras

El desarrollo de sistemas operativos y compiladores del dominio público (Linux y GNU software), estándares para el paso de mensajes (MPI) [4] y conexiones universales a periféricos (PCI), han hecho factible económicamente el acceso a recursos computacionales de producción masiva (CPU's, discos, redes).

La principal desventaja que presentan los proveedores de multiprocesadores es que deben satisfacer una amplia gama de usuarios, es decir, deben ser de propósito general. Esto aumenta los costos de diseño y producción de equipos, así como los costos de desarrollo del software que va con ellos: sistema operativo, compiladores y aplicaciones. Todos estos costos deben ser añadidos cuando se hace una venta.

Por supuesto, alguien que solo necesita procesadores y un mecanismo de paso de mensajes no debería pagar por todos estos añadidos que nunca usará. Estos usuarios son los que están impulsando el uso de clústers de computadoras.

#### **Ventajas del uso de clústers de computadoras para procesamiento paralelo:**

• La explosión masiva de redes implica que la mayoría de los componentes necesarios para construir un clúster son vendidos en altos volúmenes y a bajo costo, y por lo tanto tener acceso a sus componentes es sencillo y económico. Ahorros adicionales se pueden obtener debido a que solo se necesitaría una tarjeta de vídeo, un monitor y un teclado por clúster. El mercado de los multiprocesadores es más reducido y económicamente más costoso.

• Remplazar un componente defectuoso en un clúster es relativamente trivial comparado con hacerlo en un multiprocesador, permitiendo una mayor disponibilidad en clústers cuidadosamente diseñados. [1]

#### Algoritmos en paralelo

Al momento de diseñar algoritmos paralelos, existe un conjunto de paradigmas de programación que pueden ser usados. Estos paradigmas permiten guiar el desarrollo eficiente del código paralelo, algunos de los cuales incluso, ya han sido usados con éxito en el desarrollo de código secuencial. Los paradigmas no son algoritmos, son estrategias de resolución de problemas. El propósito de los paradigmas es dos:

• Tener ideas que permitan resolver problemas diferentes por medios similares,

• Permitir desarrollar herramientas de diseño que ayuden a los programadores. [6]

Para el caso de los paradigmas de programación paralela, estos encapsulan información sobre los patrones de comunicación y el esquema de descomposición de tareas. Existen diversos paradigmas de ellos, a continuación, se muestran algunos:

• Maestro / Esclavo: consiste en dividir el trabajo en subtareas que serán realizadas por los diferentes esclavos bajo control del maestro. Esquemas MIMD (Multiple instruction stream, multiple data stream) con Memoria Compartida trabajan perfectamente bajo este enfoque. [5]

• Divide y Vencerás: es un esquema en que la resolución del problema se descompone en varios subproblemas, los cuales a su vez se subdividen en subproblemas, hasta llegar a un nivel donde los subproblemas no pueden (o deben) ser más divididos. Cuando los subproblemas son resueltos, ellos regresan sus resultados a sus niveles superiores. Cada subproblema puede ser resuelto independientemente y sus resultados combinados dan el resultado final. En computación paralela, dichos subproblemas pueden ser resueltos al mismo tiempo, si se tienen suficientes procesadores disponibles.

• Árbol Binario: es un caso particular del paradigma anterior, tal que los cálculos sobre N datos (n1, …, nN) son descompuestos en cálculos sobre (n1, …, nN/2) y (nN/2+1, ..., nN) datos. Por ejemplo, para sumar N enteros (n1, …, nN), donde N es múltiplo de 2, y si colocamos los datos en las hojas del árbol, dicho cálculo podría hacerse de la siguiente forma: N/2 procesadores son empleados para calcular la suma de pares (n1, n2), …, (nN-1, nN) en un solo paso. Después, N/4 procesadores ejecutan la misma tarea para los pares de elementos de datos recién calculados, y así sucesivamente. El cálculo procede desde las hojas a la raíz del árbol. [2]

#### Arquitectura de Von Neumann

En 1944, John von Neumann se incorporó al proyecto ENIAC. El grupo quería mejorar la forma en que se introducían los programas y pensaron en almacenar los programas como números; von Neumann ayudó a cristalizar las ideas y escribió un memorándum proponiendo un computador de programa almacenado denominado EDVAC (Electronic Discrete Variable Automatic Computer). Herman Goldstine distribuyó el memorándum y le puso el nombre de von Neumann, a pesar de la consternación de Eckert y Mauchly, cuyos nombres se omitieron. Este memorándum ha servido como base para el término comúnmente utilizado computador Von Neumann. [3]

Se caracterizaba por guardar las instrucciones de los procesos y los datos en una memoria electrónica, a diferencia de cómo se modelaban los computadores de la época a través de una conexión de cables. Sus Componentes principales:

- Memoria
- Unidad de control
- Unidad Aritmética Lógica
- Entradas/Salidas

ISSN: 2007-9893 *Revista Capital Intelectual*

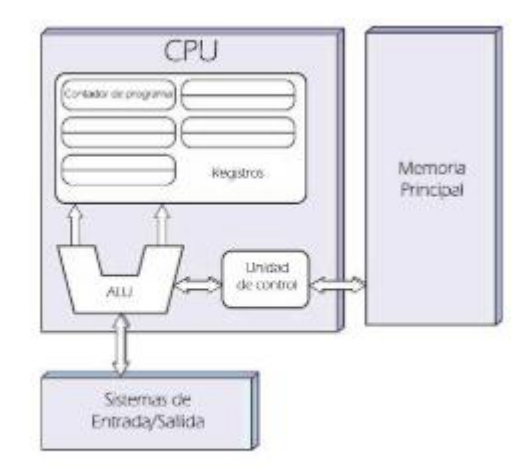

#### Figura 1. Modelo de la Arquitectura Von Neumann

#### III. MATERIAL

Para la prueba de rendimiento que se mencionará mas adelante se trabajó en equipos con las siguientes características:

#### PC:

Procesador Intel I3 de 4 núcleos, disco duro 1TB, memoria RAM 6GB

Clúster:

1 Nodo Maestro.

Procesador Intel I3 de 4 núcleos, disco duro 1TB, memoria RAM 6GB, 2 tarjetas de red 1 Gbps.

16 Nodos esclavo con las mismas características

1 switch Cisco SG2600-26 Gigabit Ethernet

#### IV. PRUEBAS

Por medio de un programa creado en lenguaje C y a través de la implementación de las librerías MPI y Open MPI propias de la arquitectura de clúster de computadoras se ejecutó un programa en los equipos descritos anteriormente dentro del apartado de materiales para obtener todos los números primos existentes dentro de un intervalo dado. Para la ejecución de este ejemplo el intervalo dado fue: 1 X 10 000000.

Código utilizado en el programa [4]

#include <stdio.h> #include <mpi.h> #include <math.h>

#### /\*\*

\*Verifica si un número es primo o no \*/

int es\_primo (int n) {

//función que determina si un número dado es primo o no

```
int j, ret = 1;
     for(j=2; j<(int)sqrt(n); j++)
            if( n\% j = = 0) ret = 0;
 //
```
return ret;

```
/****Main */
```
}

int main(int argc, char \*\*argv) {

int rango; int tamanio;

// inicializa valores MPI del cluster MPI\_Init(&argc,&argv);

MPI\_Comm\_rank(MPI\_COMM\_WORLD,&rango); MPI\_Comm\_size(MPI\_COMM\_WORLD,& tamanio);

int n2;

```
int primosp=0; // almacena número de pri-
mos parciales
```
int primostot; // almacena número de primos totales

> int iterac = 10000000; int n1 = rango  $*$  iterac; // rango de iteración

#### while(1) {

 $n2 = n1 + \text{iterac}$ ; if(n1 == 0 ) n1 = 1;

int n;

// analiza rango en cada nodo del clús-

ter

$$
for(n = n1; n < n2; n++)
$$

primosp++;

 } // envia resultado de cada nodo esclavo al nodo master

 MPI\_Reduce(&primosp, &primostot, 1, MPI\_INT, MPI\_SUM, 0, MPI\_COMM\_WORLD);

> // prepara el siguiente rango a analizar  $n1$  += tamanio  $*$  iterac;

 // imprime resultados parciales if (!rango)

printf("%d primostot < %d\n",

primostot, n1);

} MPI\_Finalize();

return 0;

```
}
```
V. RESULTADOS

En esta prueba con la ejecución del programa para el intervalo dado, se realizó de manera inicial en una PC con las características anteriormente mencionadas, posteriormente para comprobar la eficiencia del clúster se realizó la ejecución del programa con el mismo intervalo de números y como resultado se obtuvieron los siguientes valores mostrados a continuación en la tabla 1:

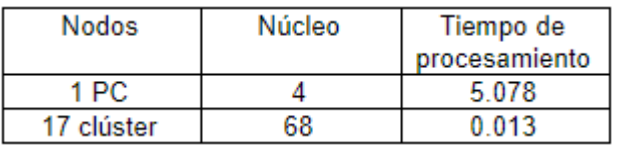

El desarrollo del experimento 1 se realizó en una PC con sistema operativo Linux CentOS 7 y las librerías necesarias para compilar y ejecutar código en C; la prueba arrojó la impresión de un listado, el cual es un rango determinado de números (ingresado por el usuario) dentro del cual el código arroja la cantidad de números primos existentes dentro de dicho rango, y continúa con siguiente rango sucesivamente hasta llegar al final de la iteración.

El desarrollo del experimento 2 se realizó en el nodo maestro del clúster el cuál cuenta con sistema operativo Linux CentOS 7, librerías necesarias para compilar y ejecutar código en C, librerías MPI y Open MPI necesarias para ejecución de programas en paralelo

, además de la carpeta share dentro de la cual se realiza el paso de mensajes entre los nodos; la prueba arrojó la impresión de un listado, el cual es un rango determinado de números (ingresado por el usuario) dentro del cual el código arroja la cantidad de números primos existentes dentro de dicho rango, y continúa al siguiente rango, con la diferencia de que algunas ocasiones no ocurrió sucesivamente, debido a que algunos nodos enviaron su información mas rápido y el listado se imprimió en pantalla de manera intercalada (en desorden) hasta llegar al final de la iteración.

#### VI. CONCLUSIÓN

Este trabajo de investigación plantea la comparación del tiempo de ejecución de un código en lenguaje C en dos arquitecturas diferentes, misma que es abordada en el apartado 3 de Resultados por medio de 2 experimentos, a través de los cuales se puede demostrar que la arquitectura del clúster de alto rendimiento (HPC) implementada en el Laboratorio de la Maestría en Sistemas Computacionales del Instituto Tecnológico de Acapulco, México; para esta comparación fue cerca del 97% mas rápida que la arquitectura de una computadora personal con las mismas características de software. Como trabajo a futuro se planea ocupar el clúster como herramienta para realizar criptoanálisis al archivo SAM de Windows y encontrar vulnerabilidades. Actualmente existe la herramienta OpenSSL, en la que se implementan diferentes tipos de algoritmos criptográficos incluyendo el AES en una forma mas eficiente, más adelante podrá ocupar dicha herramienta para hacer otro tipo de análisis de rendimiento al algoritmo AES y otros algoritmos mas de cifrado simétrico como asimétrico.

#### V. BIBLIOGRAFÍA

Hwang, K., y Briggs, F. Computer Architecture and Parallel Processing, McGraw-Hill, New York, 1984. J. Aguilar, E. Leiss. Introducción a la computación Paralela. Mérida, Venezuela, Graficas Quintero 1ra Edición, 2004. John I. Hennessy, David A. Patterson. Arquitectura de computadores. Un enfoque cuantitativo. México, México, Mc Graw Hill, 2002.

The Message Passing Interface (MPI) standard (2012). https://www.mcs.anl.gov/research/projects/mpi/index.html Snir, M., Dongarra, J., y otors. MPI: The Complete Reference. MIT Press, Massachusetts, 1996.

Foster, I. Designing and Building Parallel Programs: Concepts and Tools for Parallel Software Engineering, Addison-Wesley, New York, 1995.

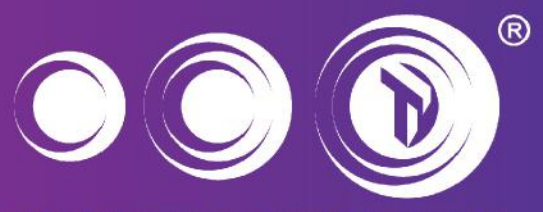

**INSTITUTO TECNOLÓGICO SUPERIOR** de san luis potosí, capital

## "Sé lo que quieres ser, sé Superior"

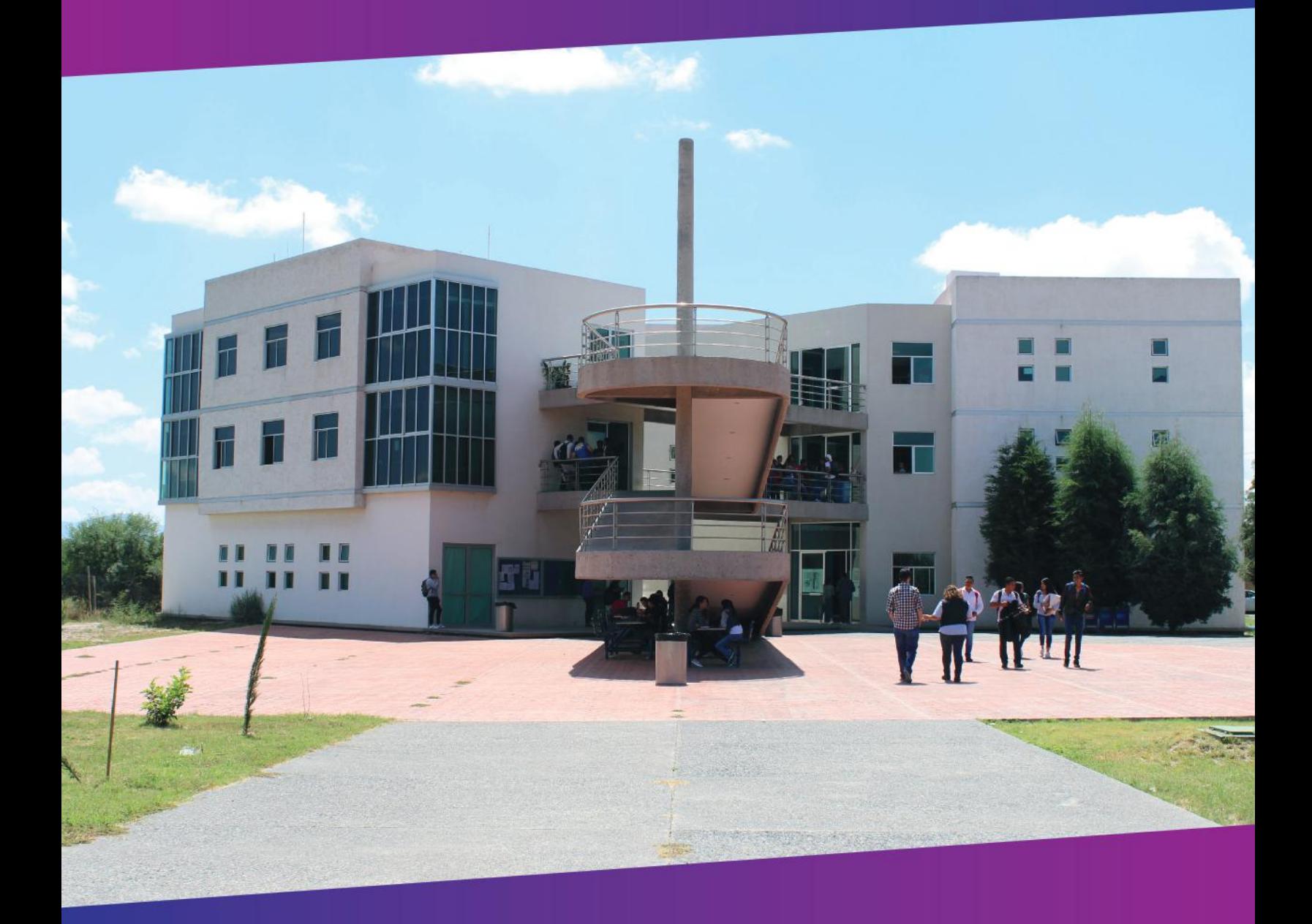

## www.tecsuperiorslp.edu.mx

Carretera 57 México - Piedras Negras Km. 189+100 Tramo Querétaro - San Luis Potosí No. 6501 Delegación Municipal de Villa de Pozos, San Luis Potosí Teléfono: (444) 804.12.47 Conmutador: (444) 804.12.20